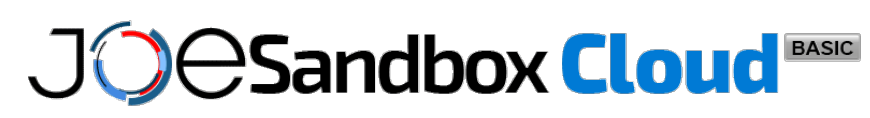

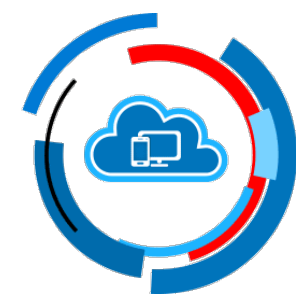

**ID:** 492550 **Sample Name:** E0QkjJowwG **Cookbook:** default.jbs **Time:** 20:03:17 **Date:** 28/09/2021 **Version:** 33.0.0 White Diamond

### **Table of Contents**

<span id="page-1-0"></span>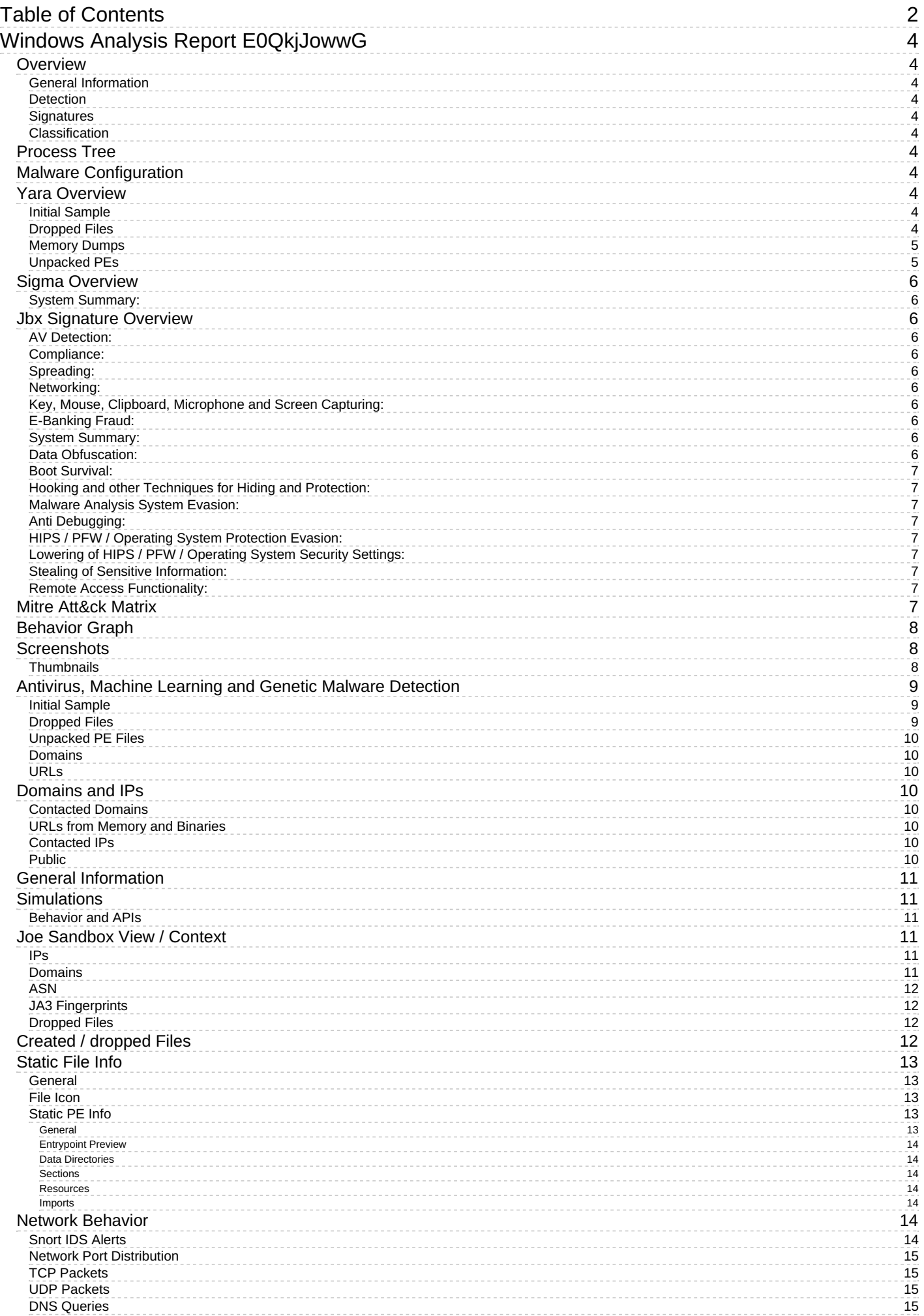

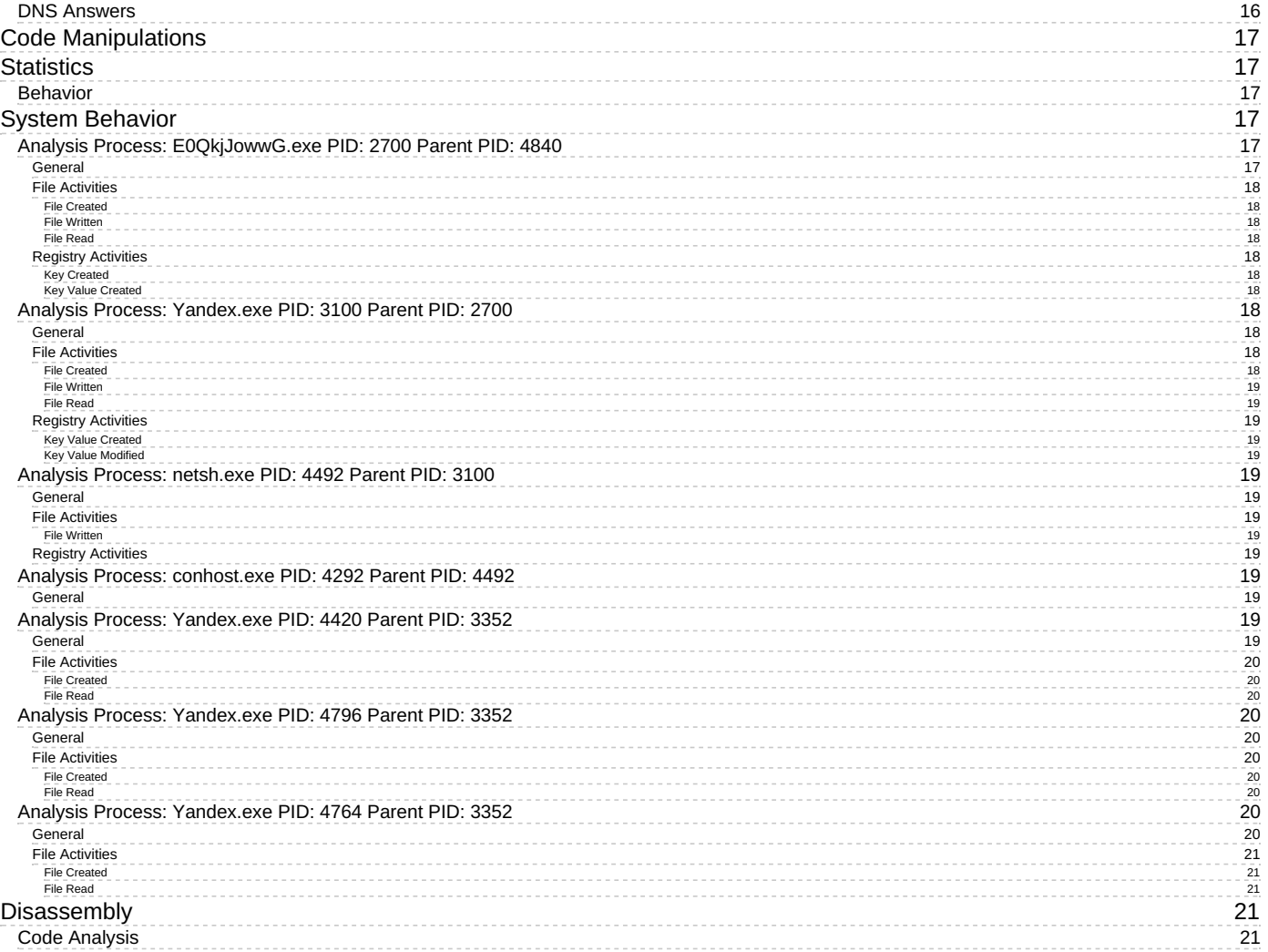

# <span id="page-3-0"></span>**Windows Analysis Report E0QkjJowwG**

### <span id="page-3-4"></span><span id="page-3-3"></span><span id="page-3-1"></span>**Overview**

<span id="page-3-2"></span>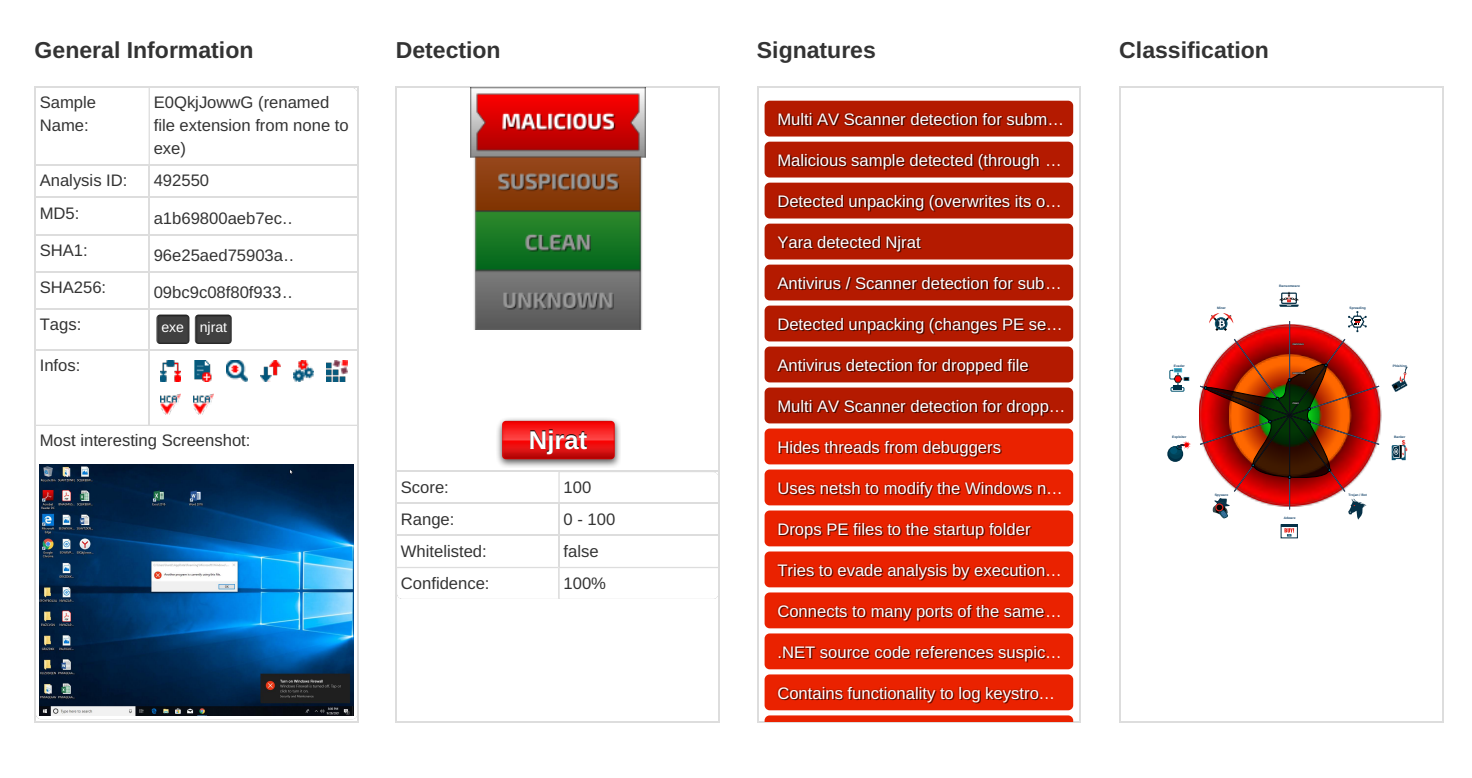

# <span id="page-3-6"></span>**Process Tree**

- <span id="page-3-11"></span>**System is w10x64**
- · (Y) [E0QkjJowwG.exe](#page-16-6) (PID: 2700 cmdline: 'C:\Users\user\Desktop\E0QkjJowwG.exe' MD5: A1B69800AEB7ECBC49EBB13CE4A88737)
	- [Yandex.exe](#page-17-11) (PID: 3100 cmdline: 'C:\Users\user\Yandex.exe' MD5: A1B69800AEB7ECBC49EBB13CE4A88737)
		- [netsh.exe](#page-18-14) (PID: 4492 cmdline: netsh firewall add allowedprogram 'C:\Users\user\Yandex.exe' 'Yandex.exe' ENABLE MD5: A0AA3322BB46BBFC36AB9DC1DBBBB807)

<span id="page-3-5"></span>. Netsource codecontains potentia. $\mathcal{L}(\mathcal{A})$ 

- n.exe (PID: 4492 cmdline: hetsir lilewali auu allowedprogram C.toserstusem randex.exe -randex.exe ENABLE MD5: A0AA3322BB40BBF<br>[conhost.exe](#page-18-15) (PID: 4292 cmdline: C:\Windows\system32\conhost.exe 0xfffffff -ForceV1 MD5: EA777DEE
- [Yandex.exe](#page-18-16) (PID: 4420 cmdline: 'C:\Users\user\Yandex.exe' .. MD5: A1B69800AEB7ECBC49EBB13CE4A88737)
- $\bullet$ [Yandex.exe](#page-19-10) (PID: 4796 cmdline: 'C:\Users\user\Yandex.exe' .. MD5: A1B69800AEB7ECBC49EBB13CE4A88737)
- $\overline{Y}$  [Yandex.exe](#page-19-11) (PID: 4764 cmdline: 'C:\Users\user\Yandex.exe' .. MD5: A1B69800AEB7ECBC49EBB13CE4A88737)
- **cleanup**

# <span id="page-3-7"></span>**Malware Configuration**

<span id="page-3-13"></span>**No configs have been found**

# <span id="page-3-8"></span>**Yara Overview**

### <span id="page-3-9"></span>**Initial Sample**

<span id="page-3-12"></span><span id="page-3-10"></span>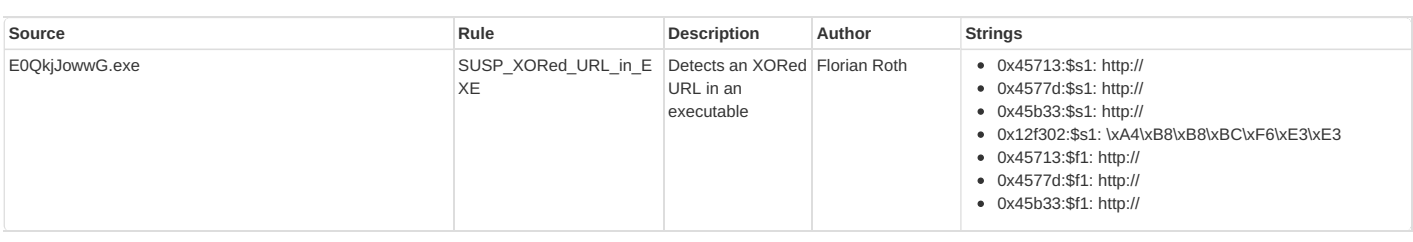

<span id="page-4-3"></span><span id="page-4-2"></span>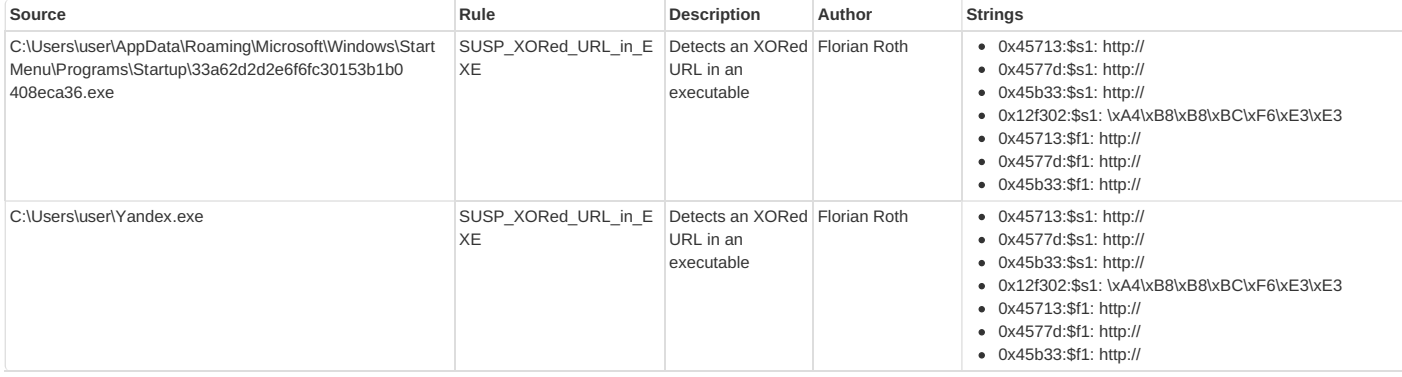

### <span id="page-4-0"></span>**[Memory](#page-4-4) Dumps**

<span id="page-4-4"></span>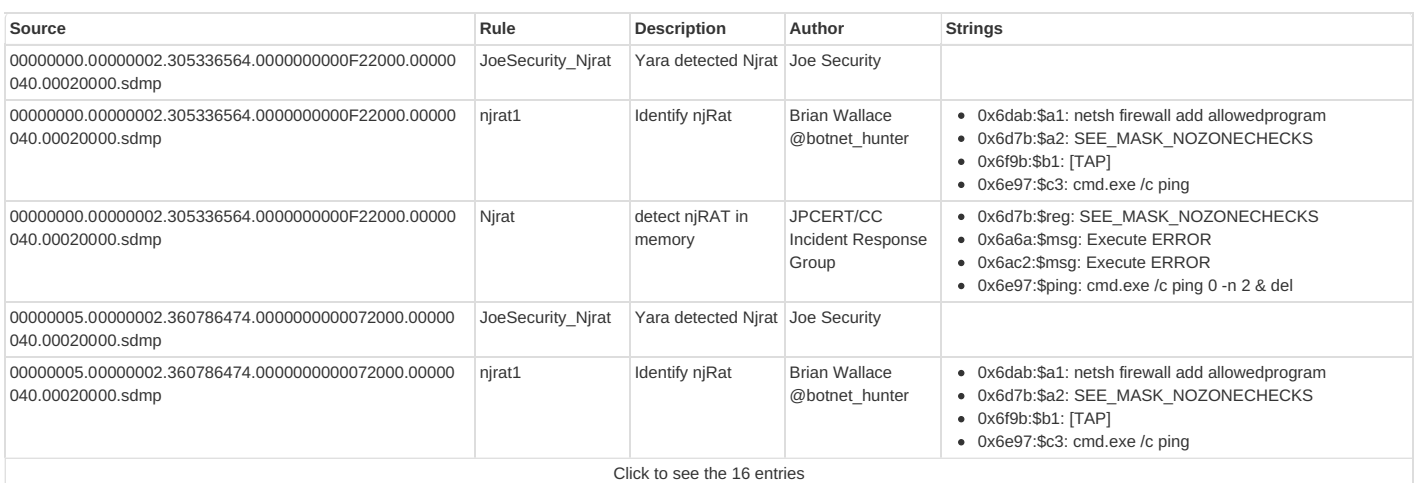

### <span id="page-4-1"></span>**[Unpacked](#page-4-5) PEs**

<span id="page-4-5"></span>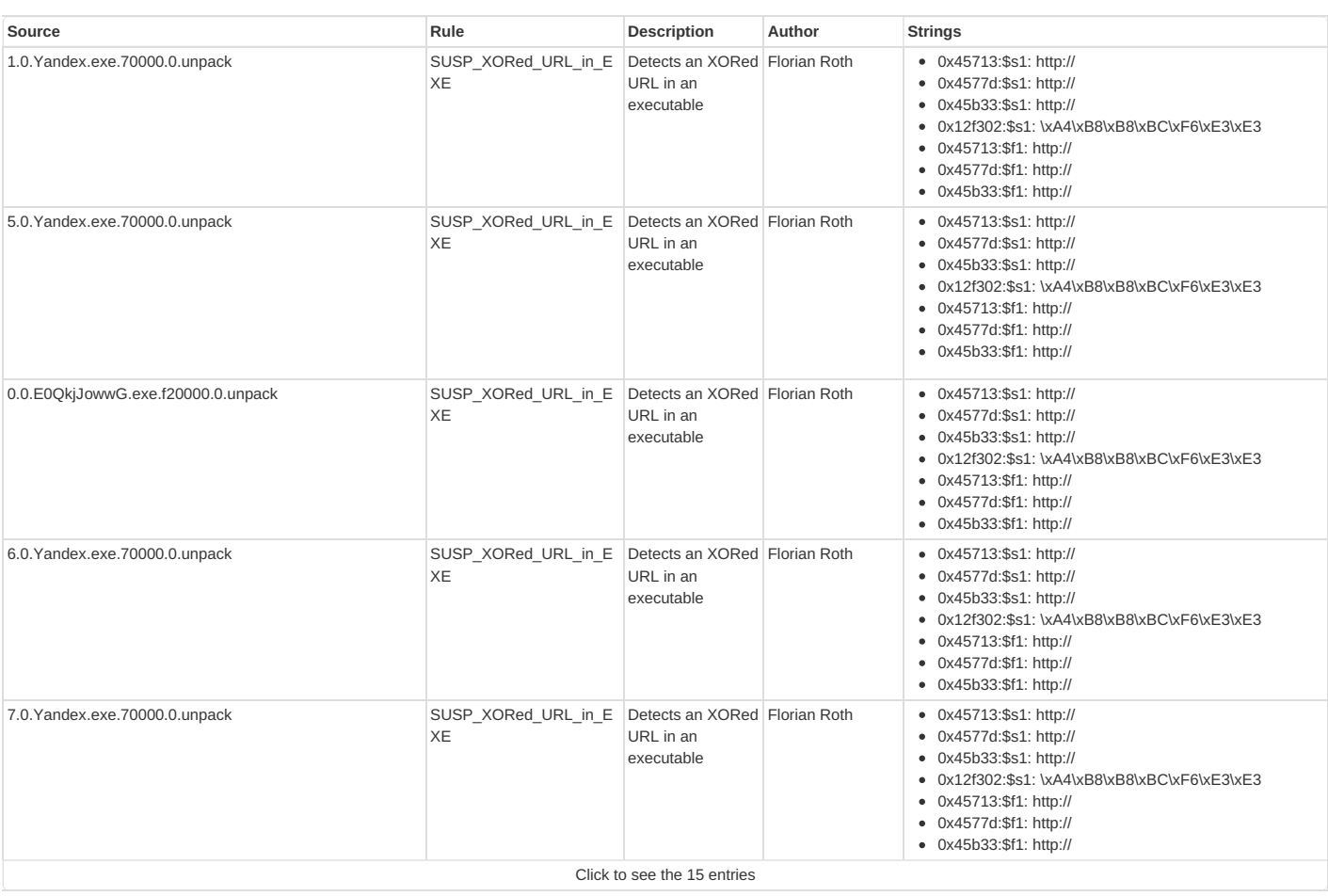

# <span id="page-5-0"></span>**Sigma Overview**

<span id="page-5-1"></span>**System Summary:**

**Sigma detected: Netsh Port or Application Allowed**

<span id="page-5-5"></span><span id="page-5-4"></span><span id="page-5-3"></span><span id="page-5-2"></span>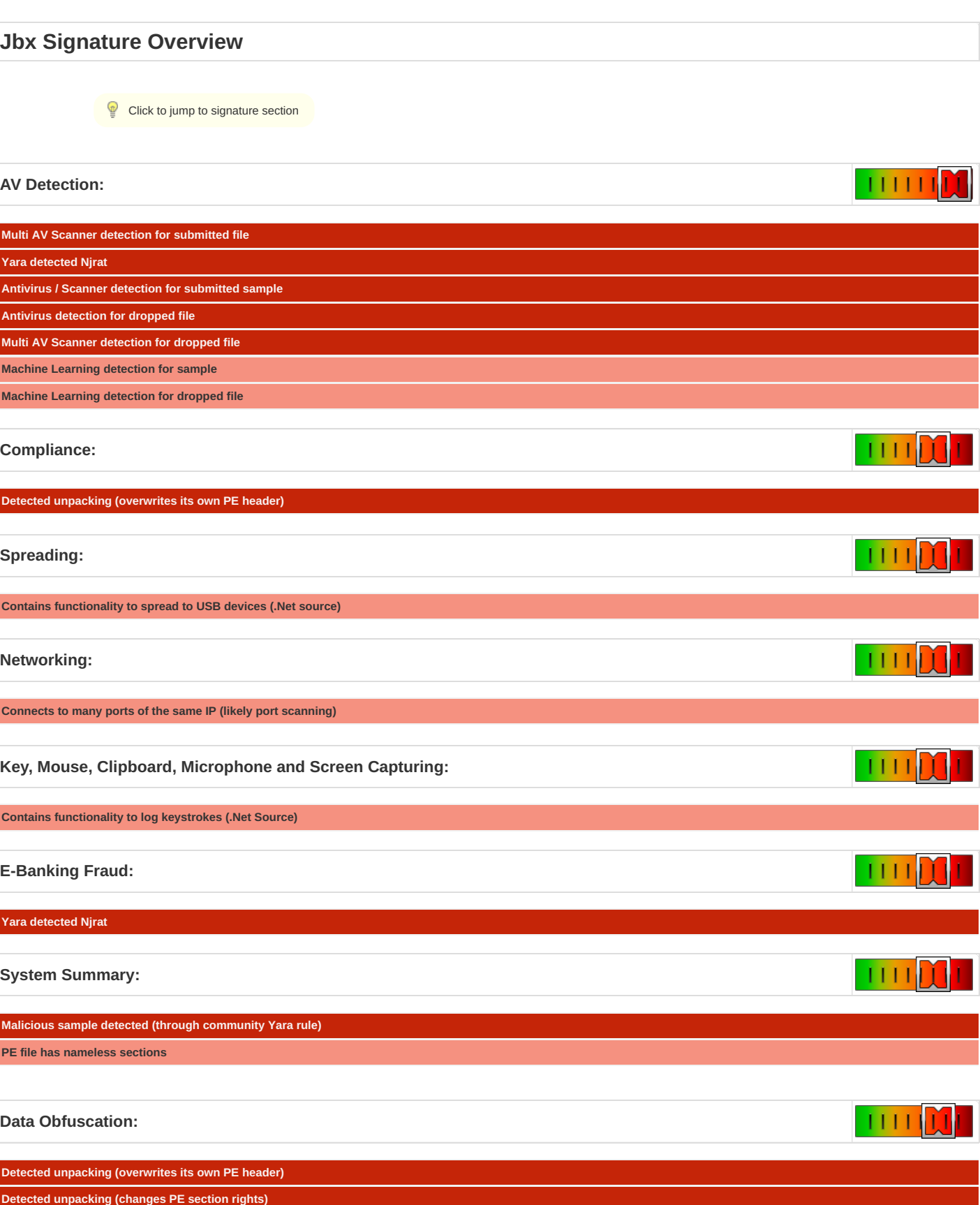

<span id="page-5-10"></span><span id="page-5-9"></span><span id="page-5-8"></span><span id="page-5-7"></span><span id="page-5-6"></span>**.NET source code contains potential unpacker**

 $1111$   $M$ 

<span id="page-6-3"></span><span id="page-6-2"></span><span id="page-6-1"></span><span id="page-6-0"></span>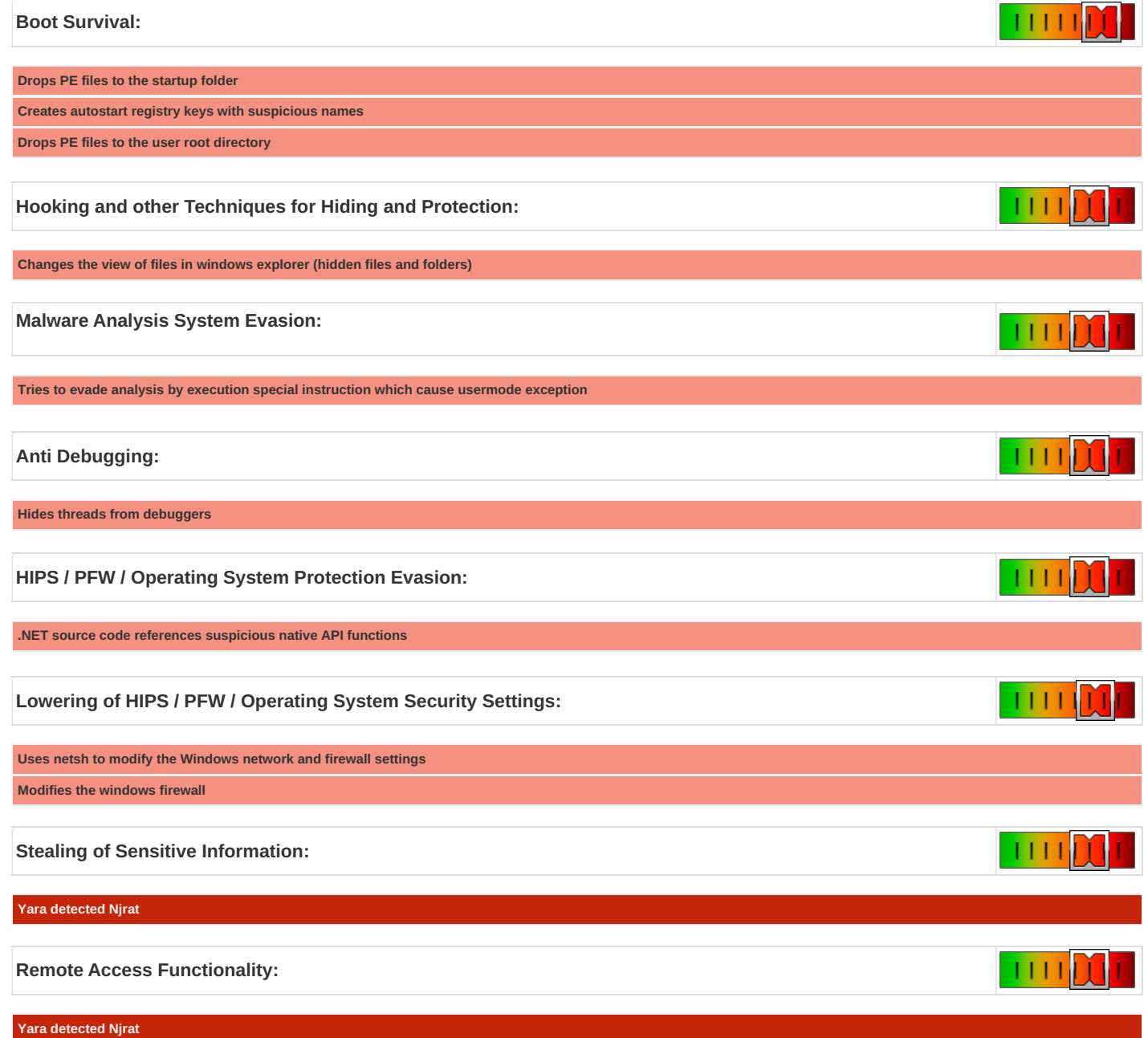

# <span id="page-6-8"></span><span id="page-6-7"></span><span id="page-6-6"></span><span id="page-6-5"></span><span id="page-6-4"></span>**Mitre Att&ck Matrix**

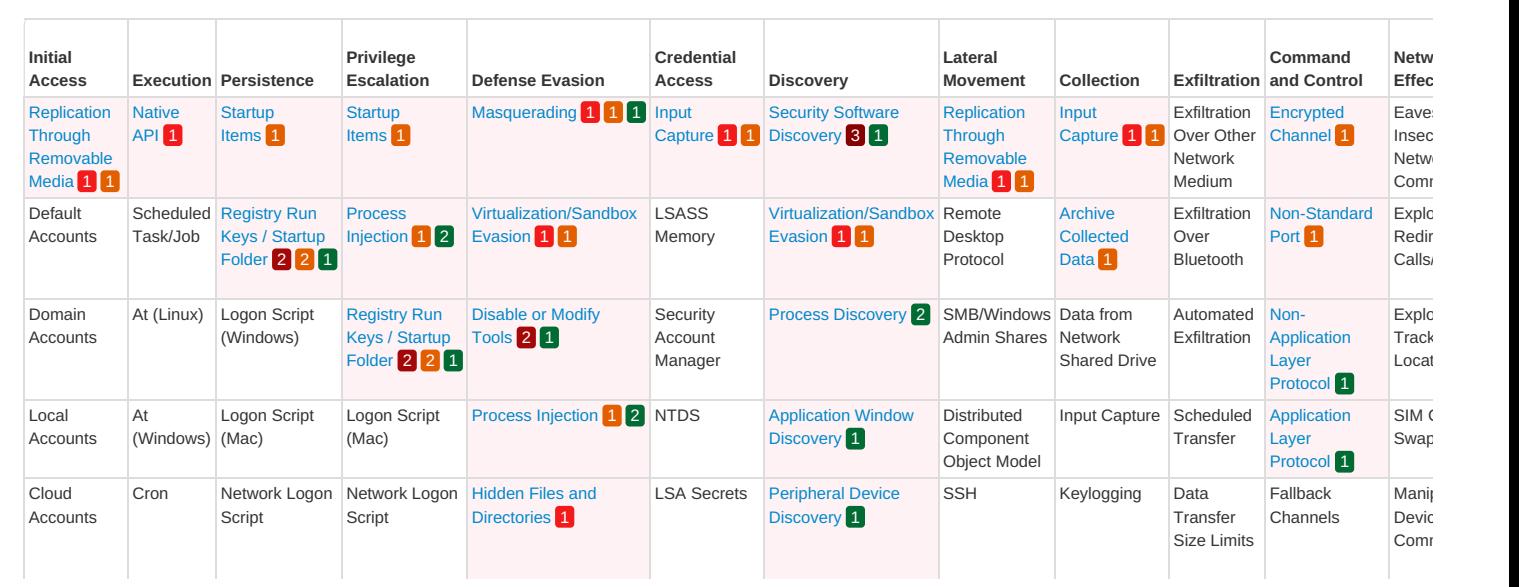

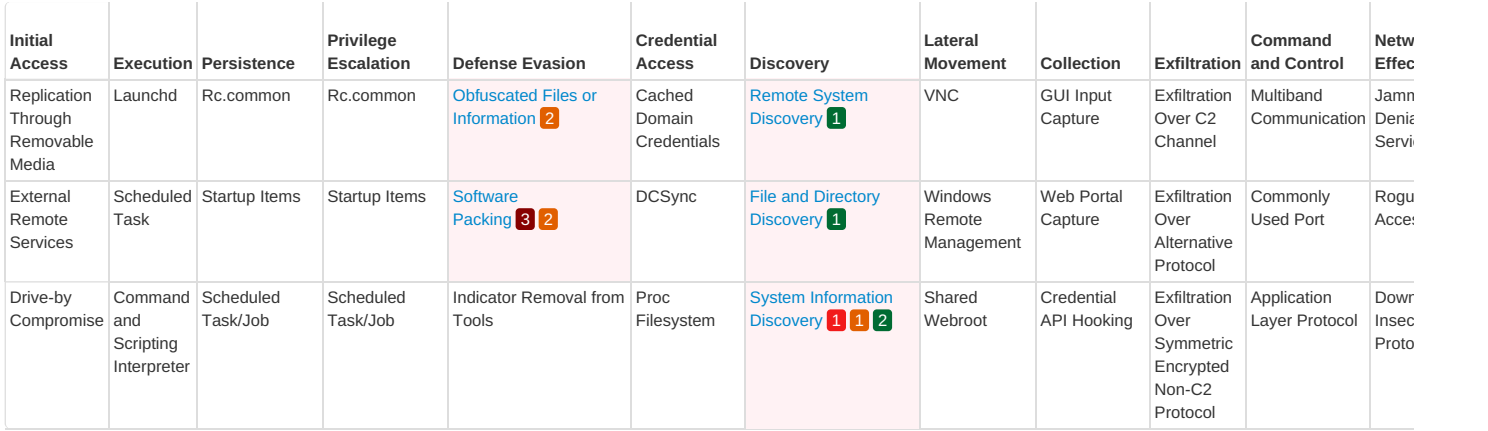

# <span id="page-7-0"></span>**[Behavior](#page-7-3) Graph**

<span id="page-7-3"></span>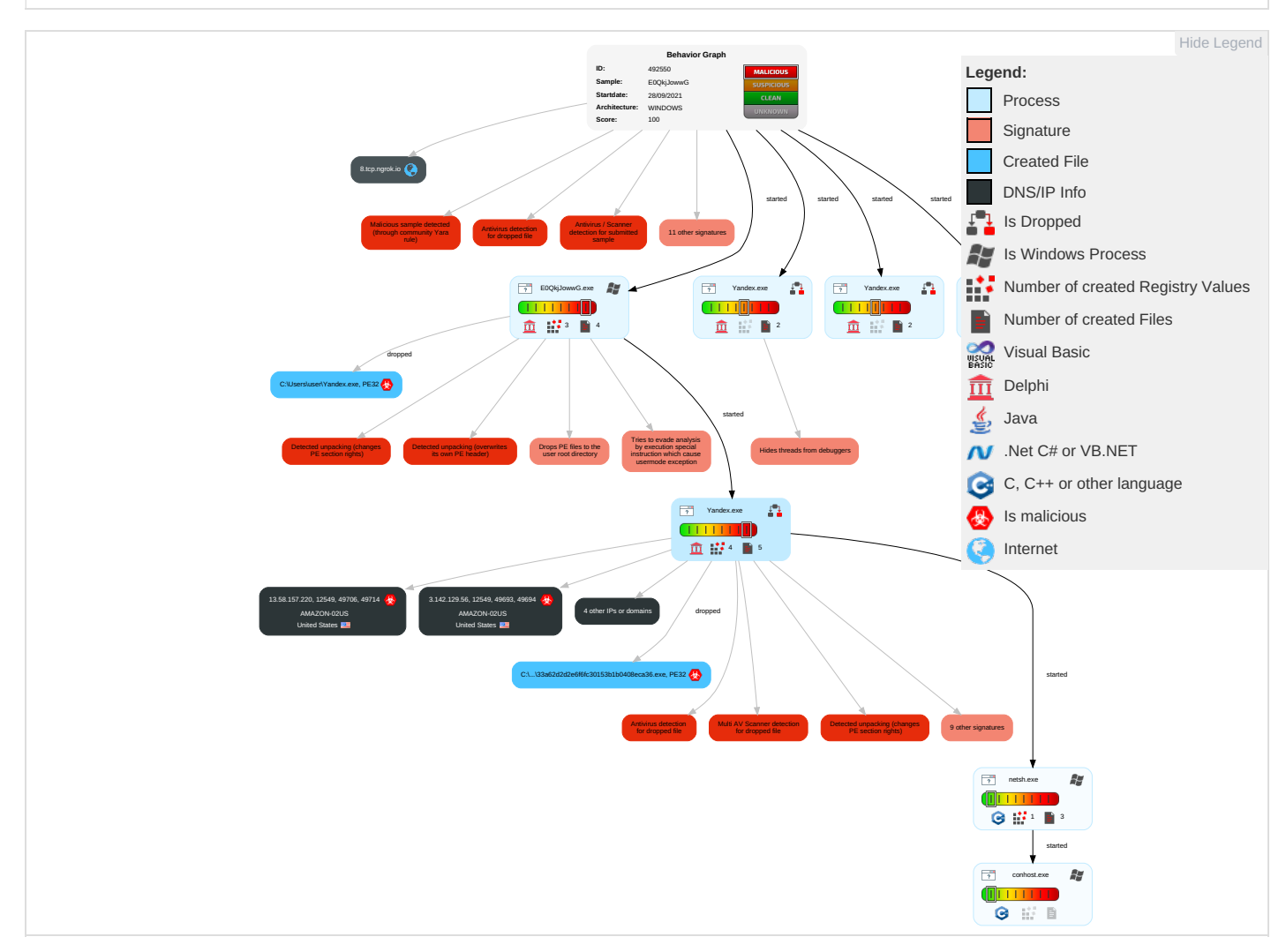

## <span id="page-7-1"></span>**[Screenshots](#page-8-3)**

### <span id="page-7-2"></span>**Thumbnails**

This section contains all screenshots as thumbnails, including those not shown in the slideshow.

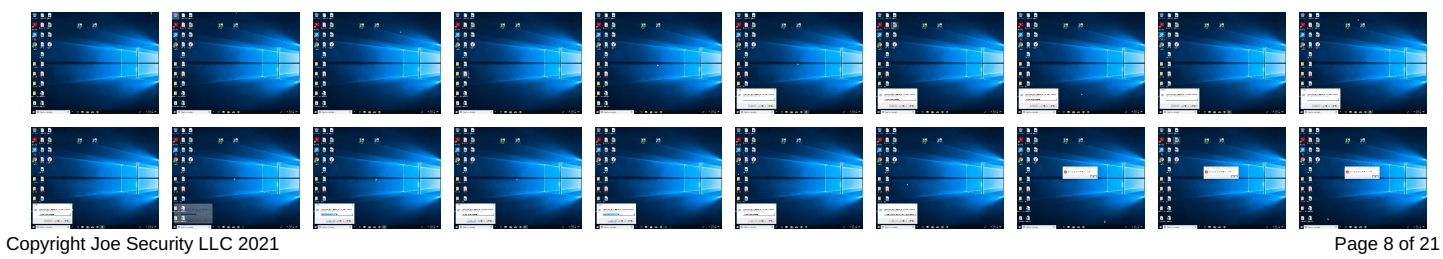

<span id="page-8-3"></span>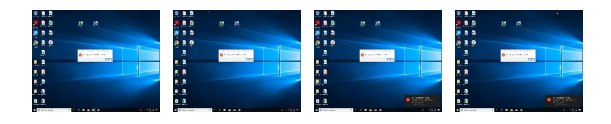

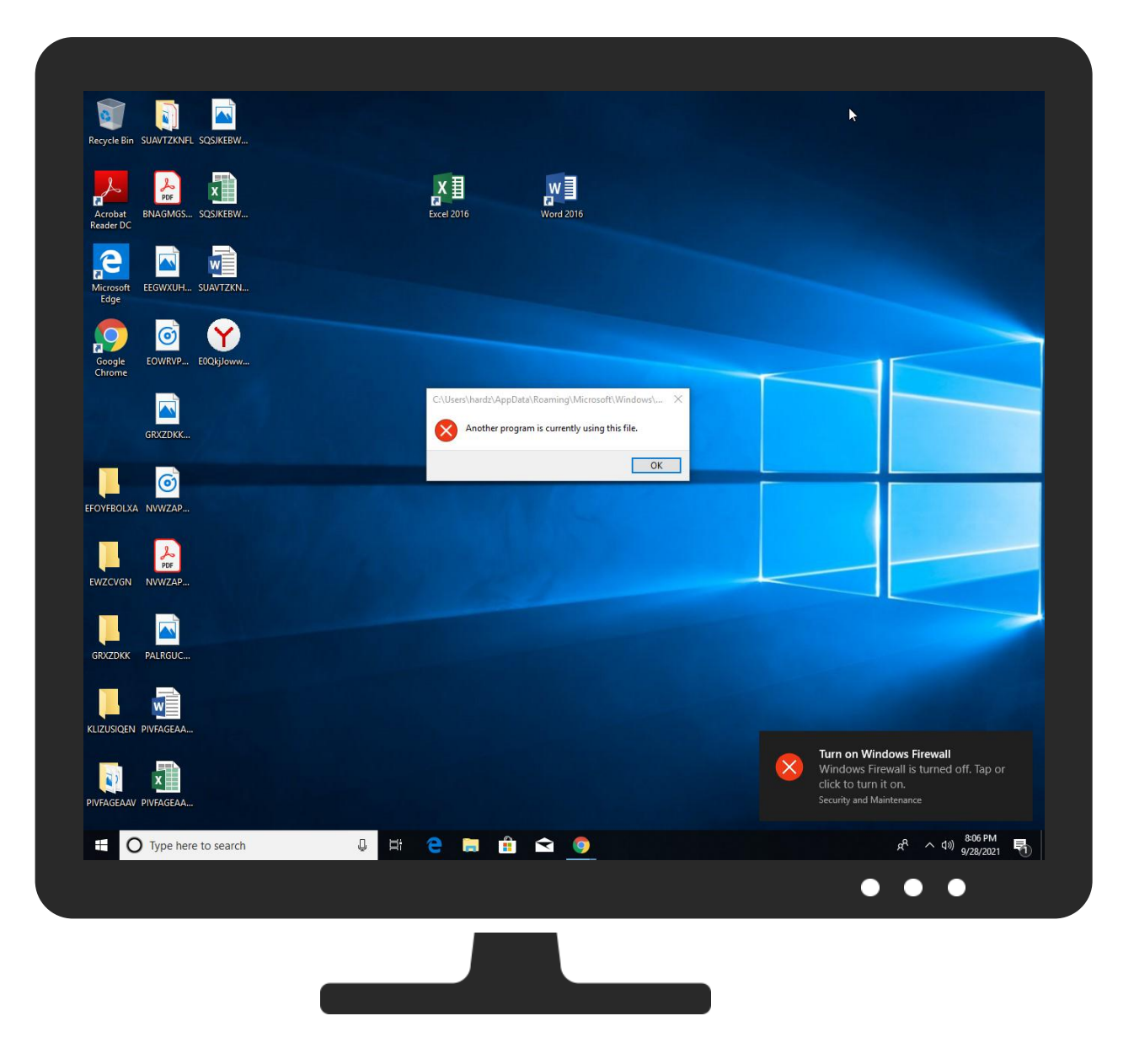

# <span id="page-8-0"></span>**[Antivirus,](#page-9-8) Machine Learning and Genetic Malware Detection**

### <span id="page-8-1"></span>**Initial [Sample](#page-3-13)**

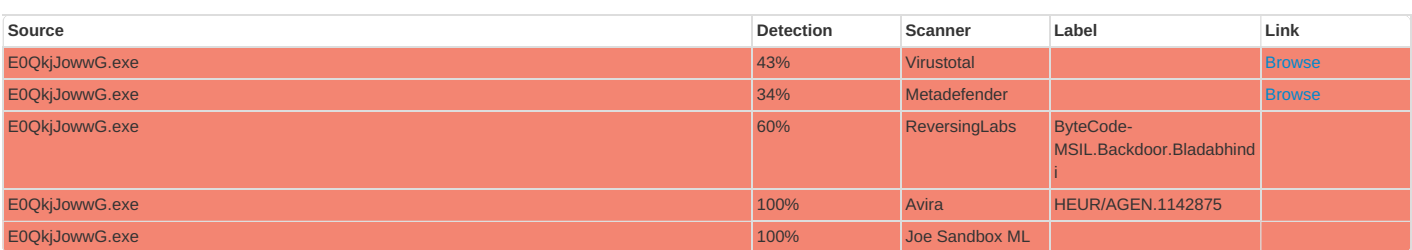

#### <span id="page-8-2"></span>**[Dropped](#page-9-9) Files**

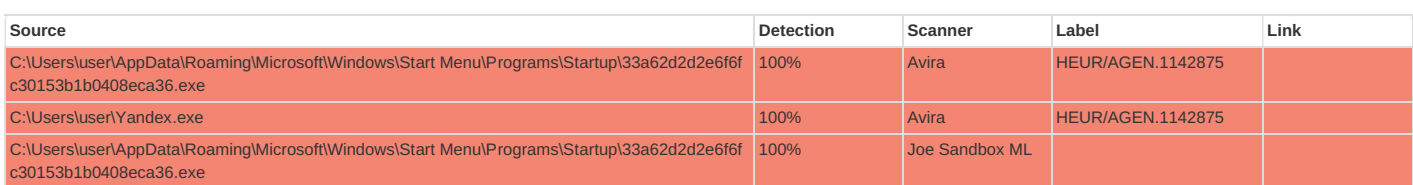

<span id="page-9-9"></span><span id="page-9-8"></span>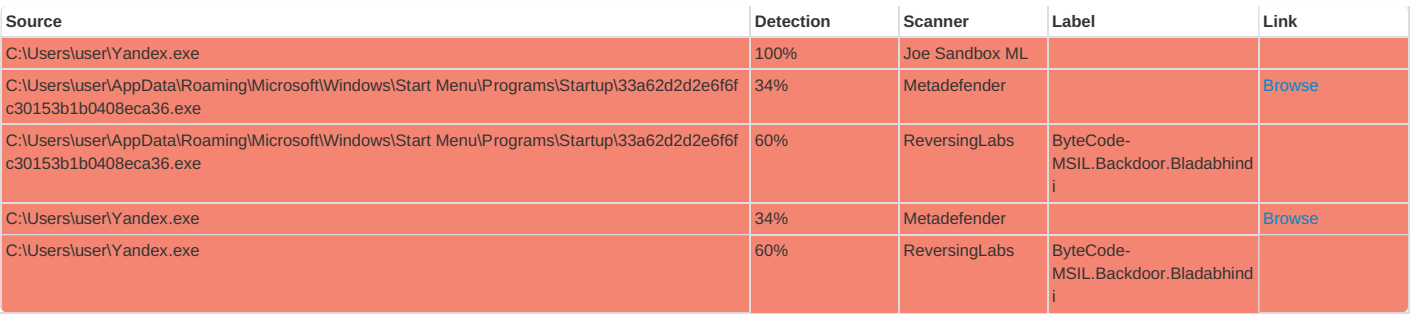

### <span id="page-9-0"></span>**[Unpacked](#page-9-10) PE Files**

<span id="page-9-10"></span>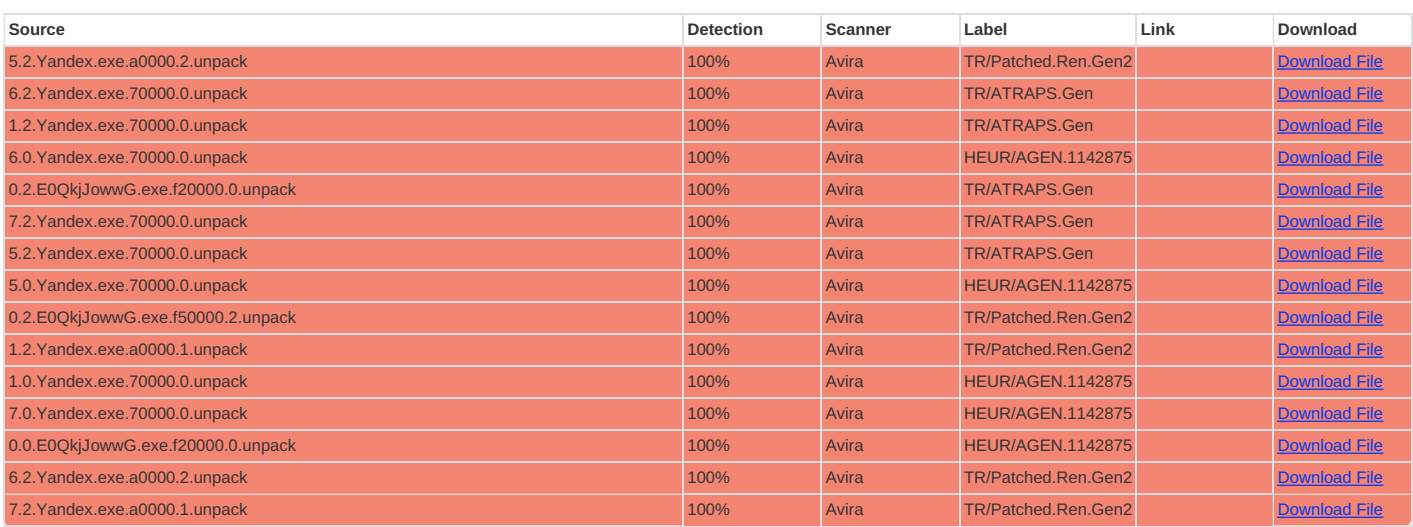

#### <span id="page-9-1"></span>**[Domains](#page-9-11)**

### <span id="page-9-11"></span>**No Antivirus matches**

<span id="page-9-12"></span><span id="page-9-2"></span>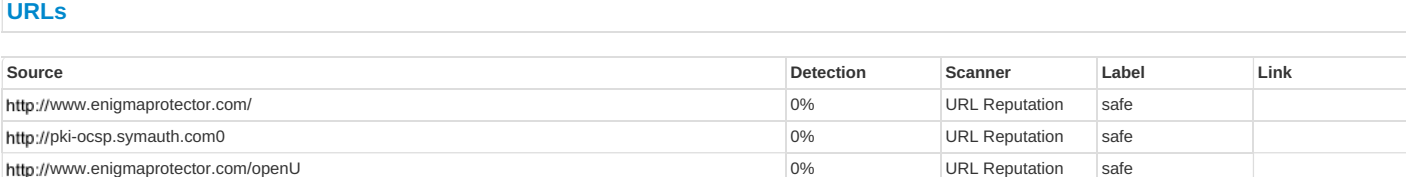

# <span id="page-9-3"></span>**[Domains](#page-9-13) and IPs**

#### <span id="page-9-13"></span><span id="page-9-4"></span>**[Contacted](#page-9-14) Domains**

<span id="page-9-14"></span>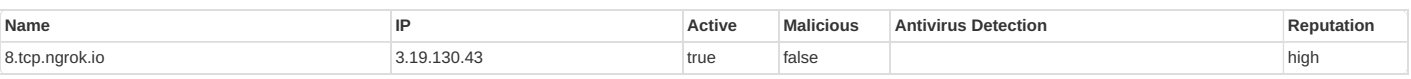

### <span id="page-9-5"></span>**URLs from Memory and Binaries**

### <span id="page-9-6"></span>**[Contacted](#page-9-15) IPs**

#### <span id="page-9-15"></span><span id="page-9-7"></span>**[Public](#page-9-16)**

<span id="page-9-16"></span>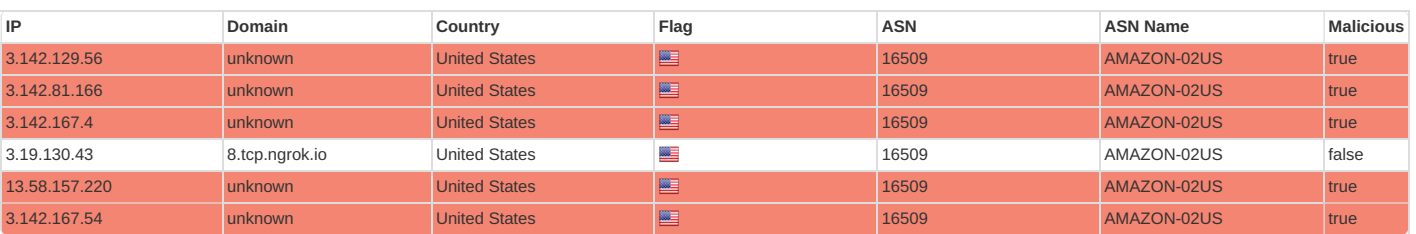

# <span id="page-10-0"></span>**General Information**

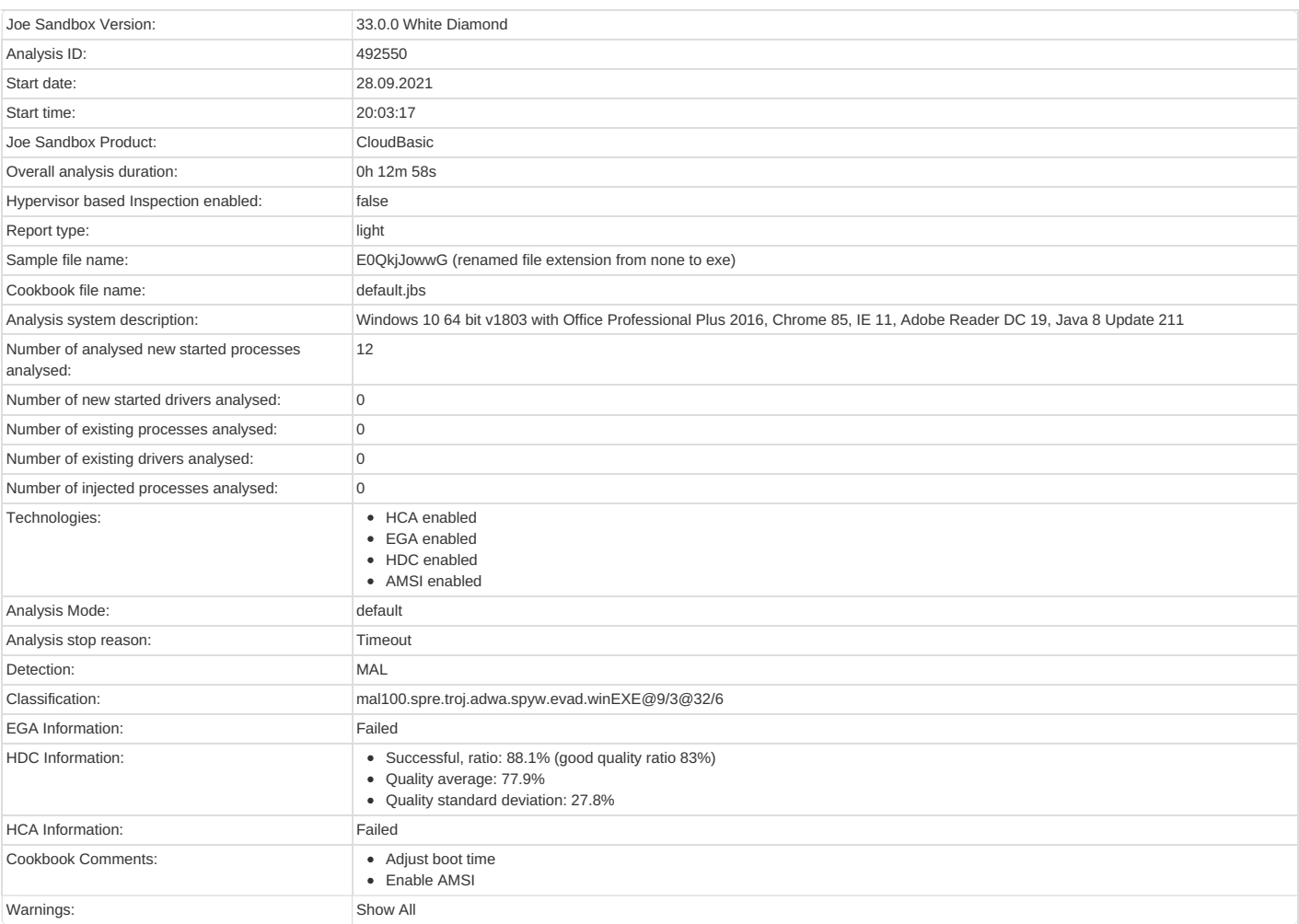

# <span id="page-10-1"></span>**[Simulations](#page-10-6)**

### <span id="page-10-6"></span><span id="page-10-2"></span>**Behavior and APIs**

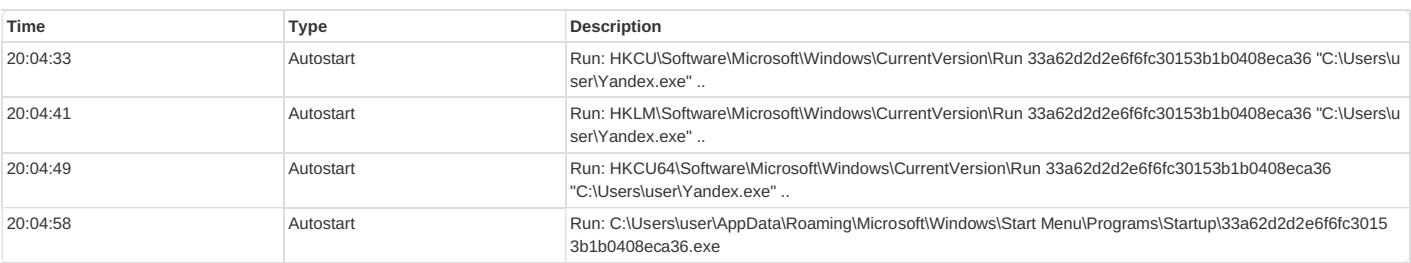

# <span id="page-10-3"></span>**Joe Sandbox View [/Context](#page-11-4)**

### <span id="page-10-4"></span>**[IPs](#page-10-7)**

<span id="page-10-7"></span><span id="page-10-5"></span>**No context**

<span id="page-11-6"></span><span id="page-11-5"></span><span id="page-11-4"></span><span id="page-11-1"></span><span id="page-11-0"></span>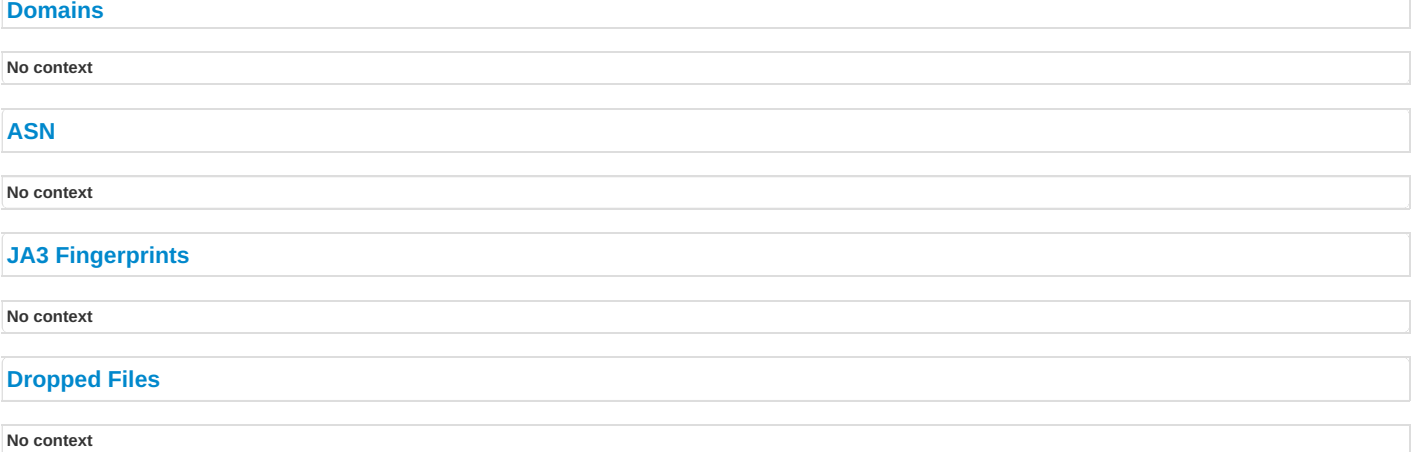

# <span id="page-11-8"></span><span id="page-11-7"></span><span id="page-11-3"></span><span id="page-11-2"></span>**Created / [dropped](#page-11-9) Files**

<span id="page-11-9"></span>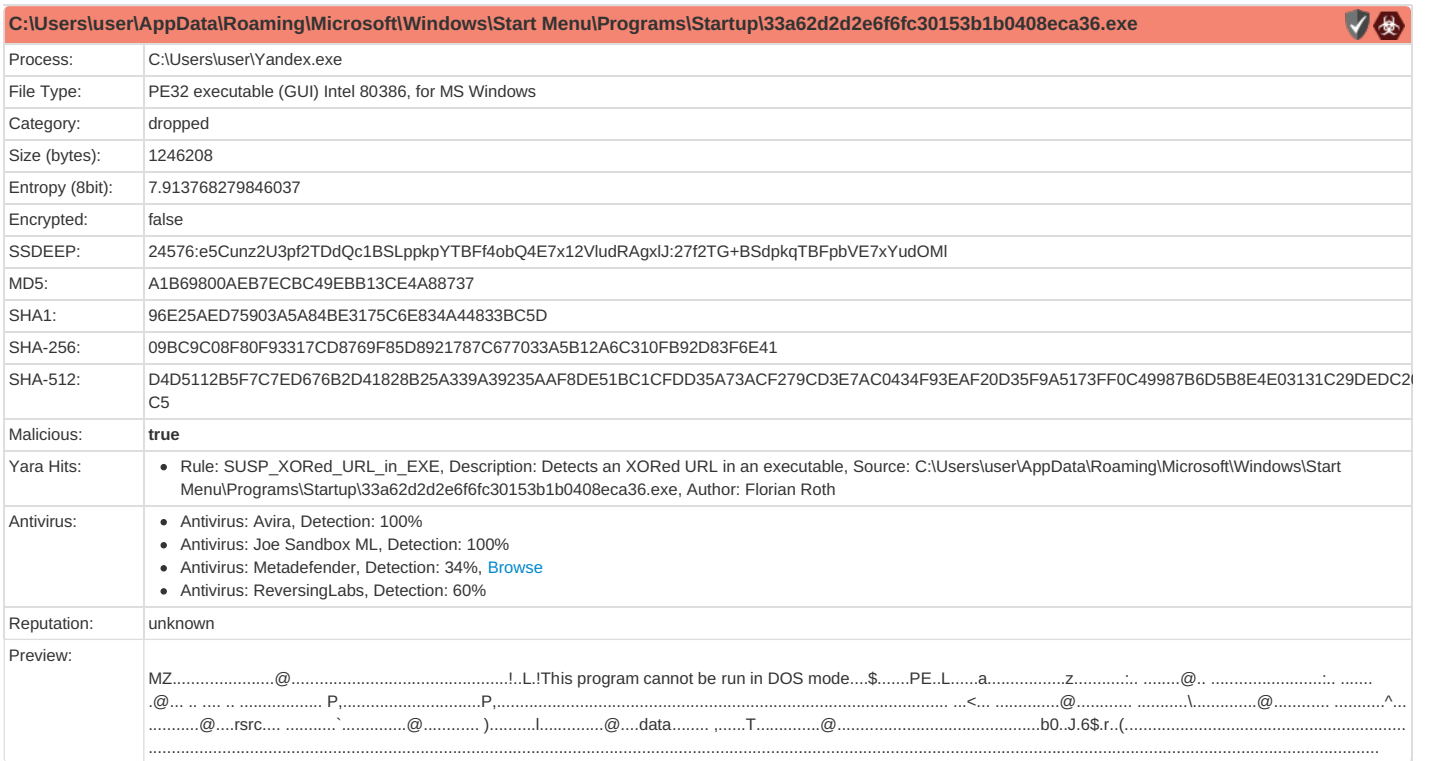

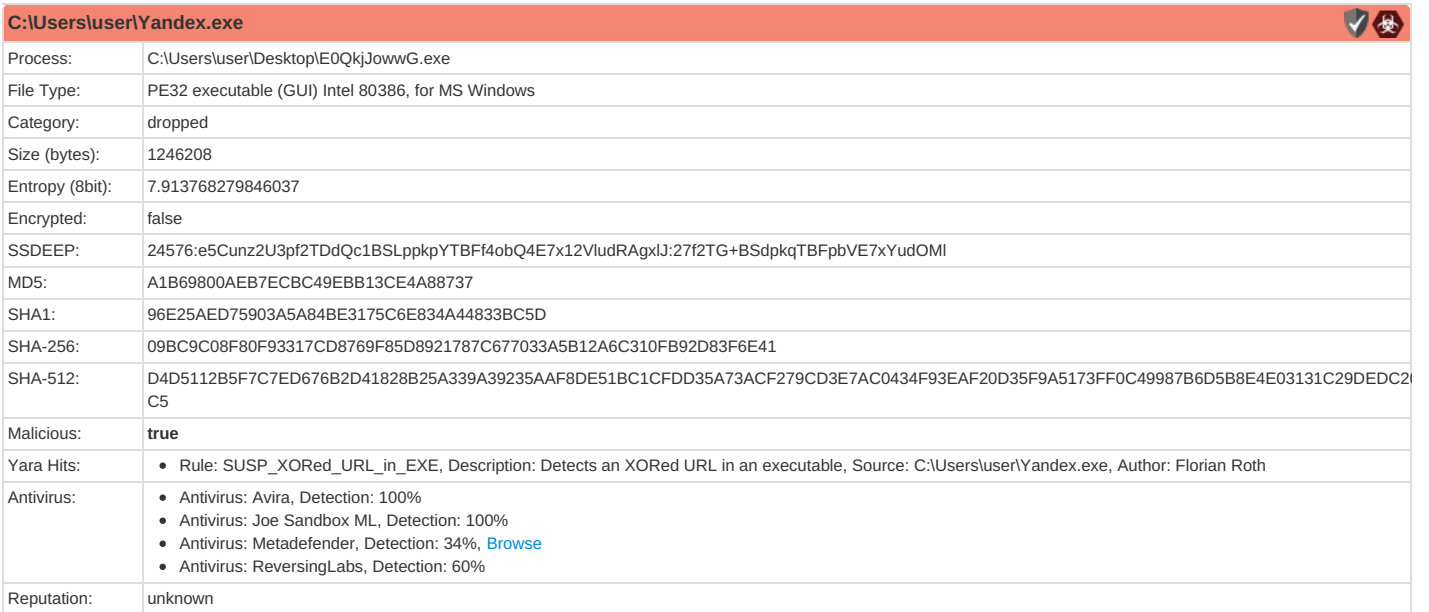

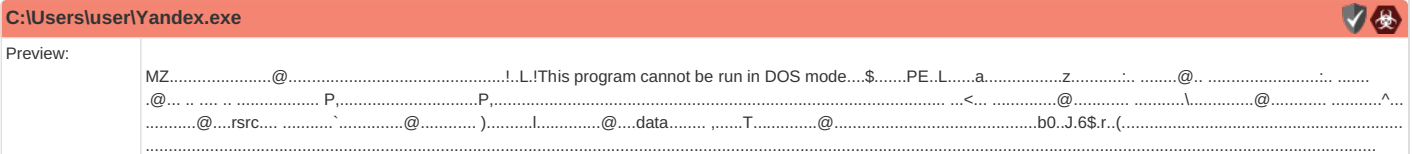

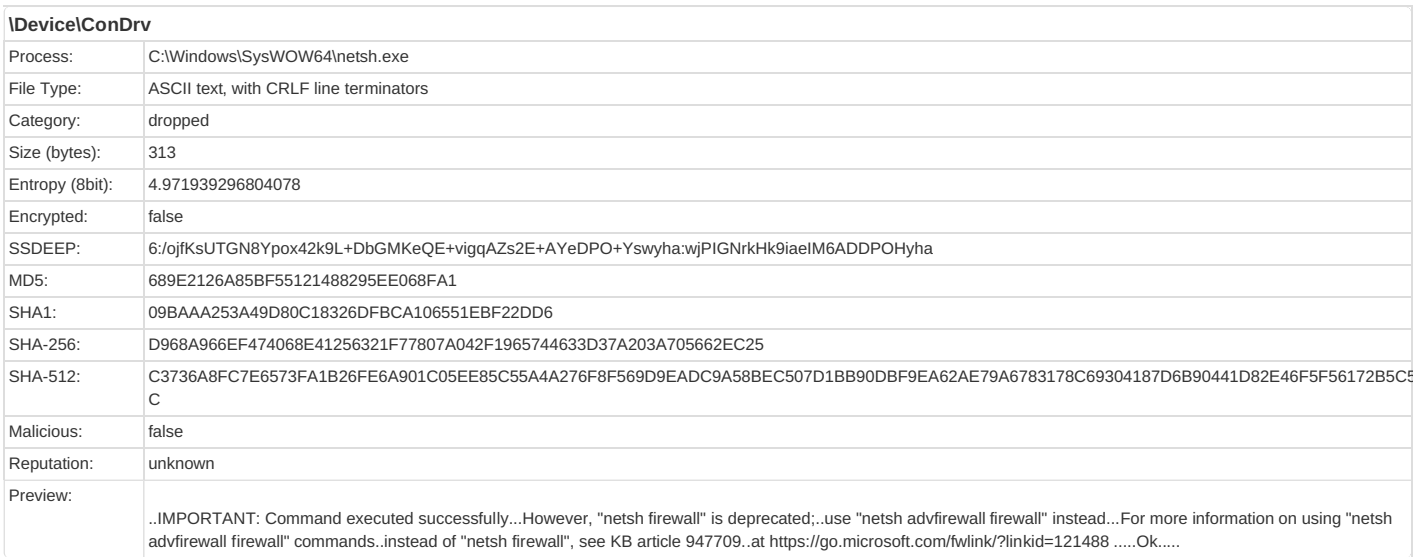

# <span id="page-12-0"></span>**Static File Info**

<span id="page-12-1"></span>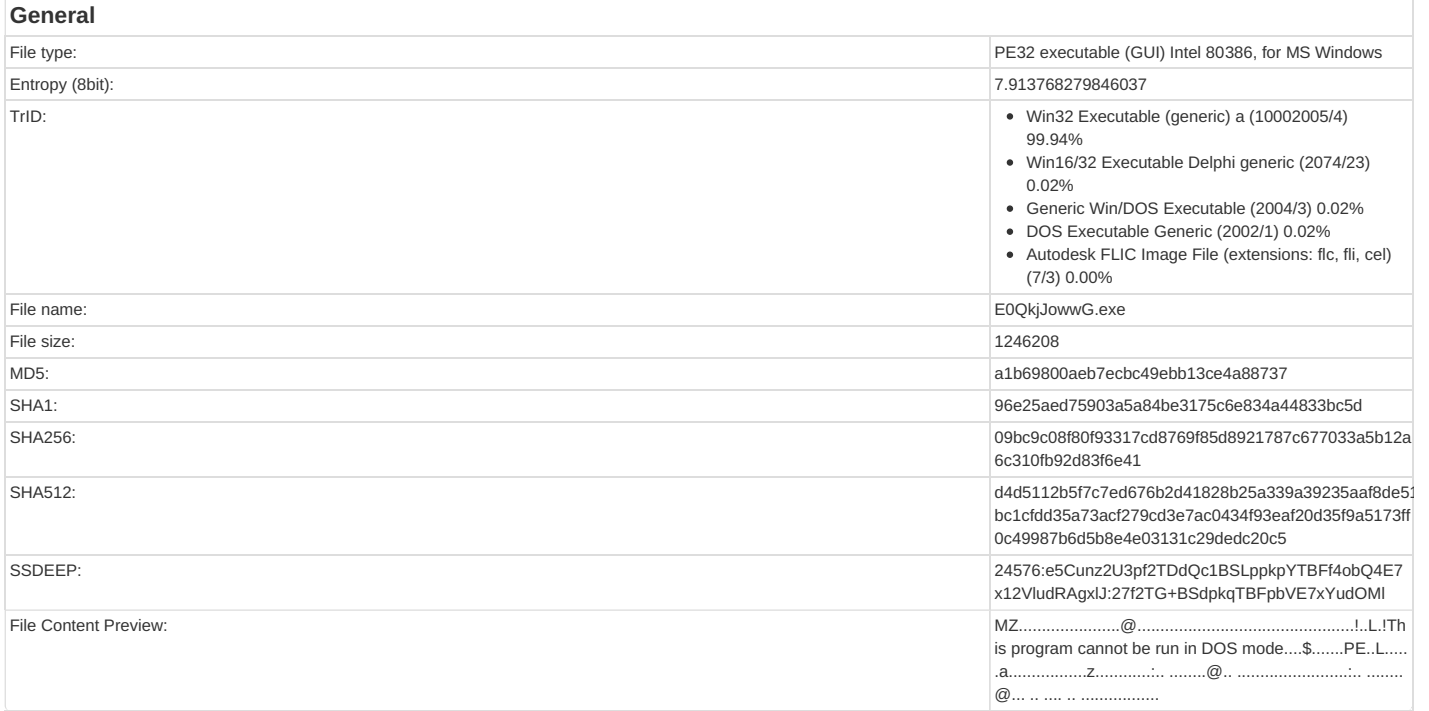

### <span id="page-12-2"></span>**File Icon**

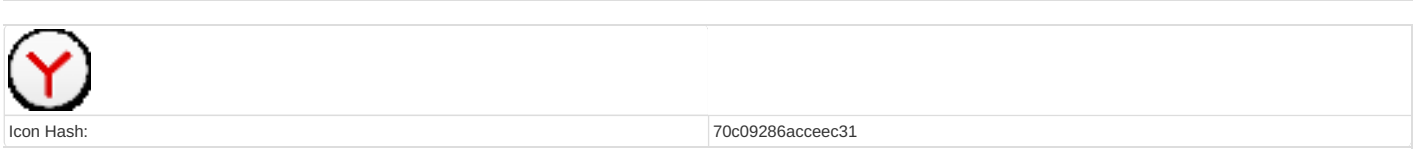

### <span id="page-12-3"></span>**[Static](#page-13-7) PE Info**

<span id="page-12-4"></span>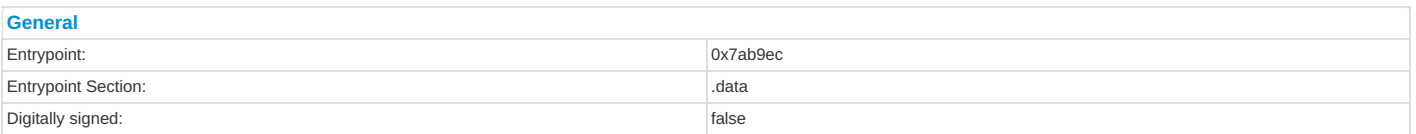

<span id="page-13-7"></span>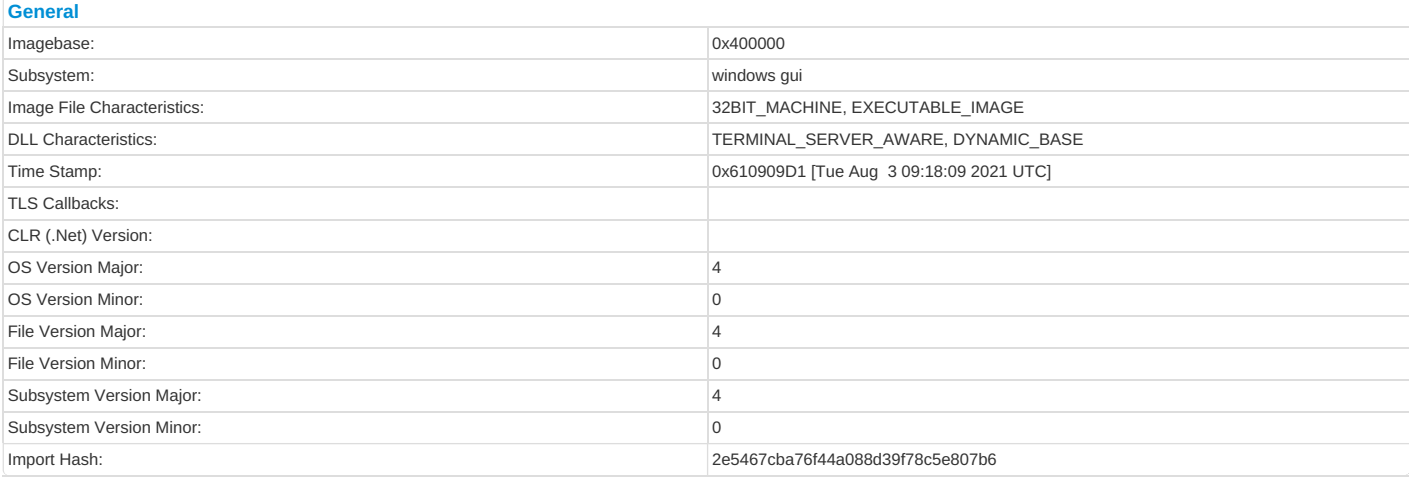

### <span id="page-13-0"></span>**Entrypoint Preview**

#### <span id="page-13-1"></span>**Data Directories**

#### <span id="page-13-2"></span>**[Sections](#page-13-8)**

<span id="page-13-8"></span>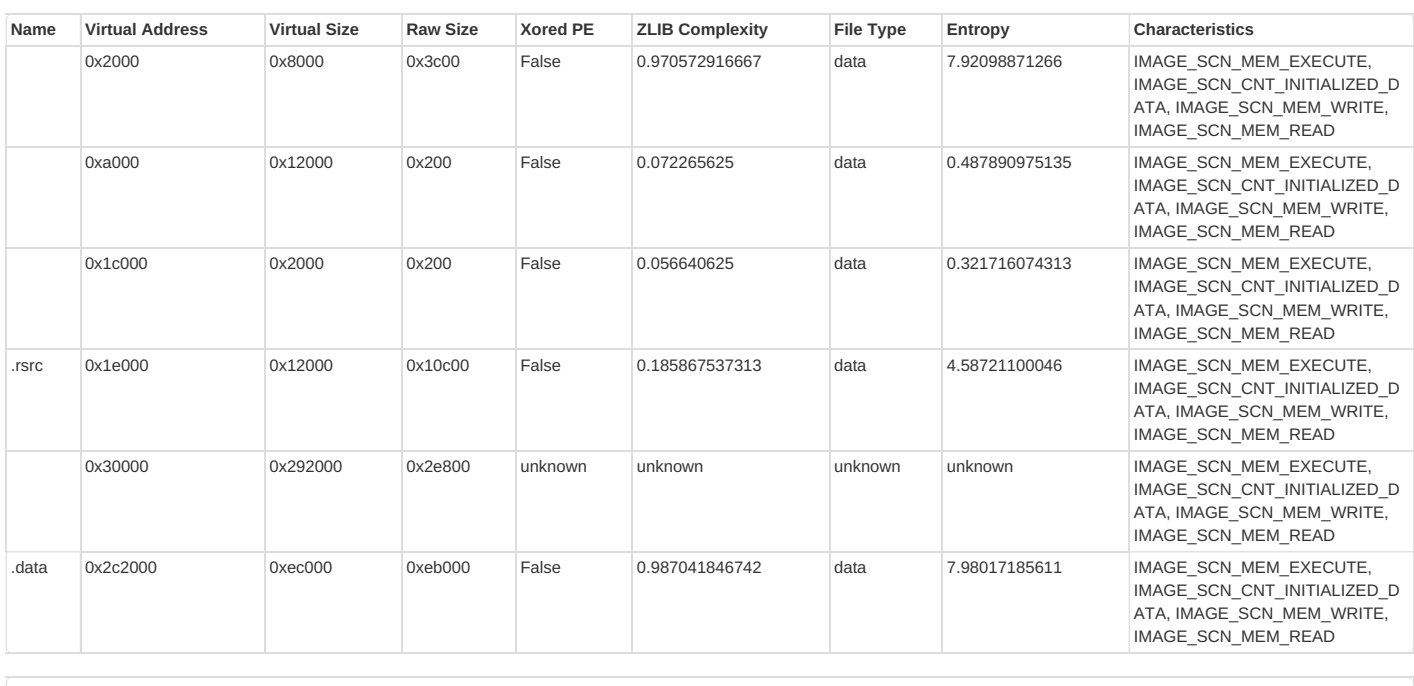

### <span id="page-13-3"></span>**Resources**

<span id="page-13-4"></span>**Imports**

# <span id="page-13-5"></span>**Network Behavior**

### <span id="page-13-6"></span>**Snort IDS Alerts**

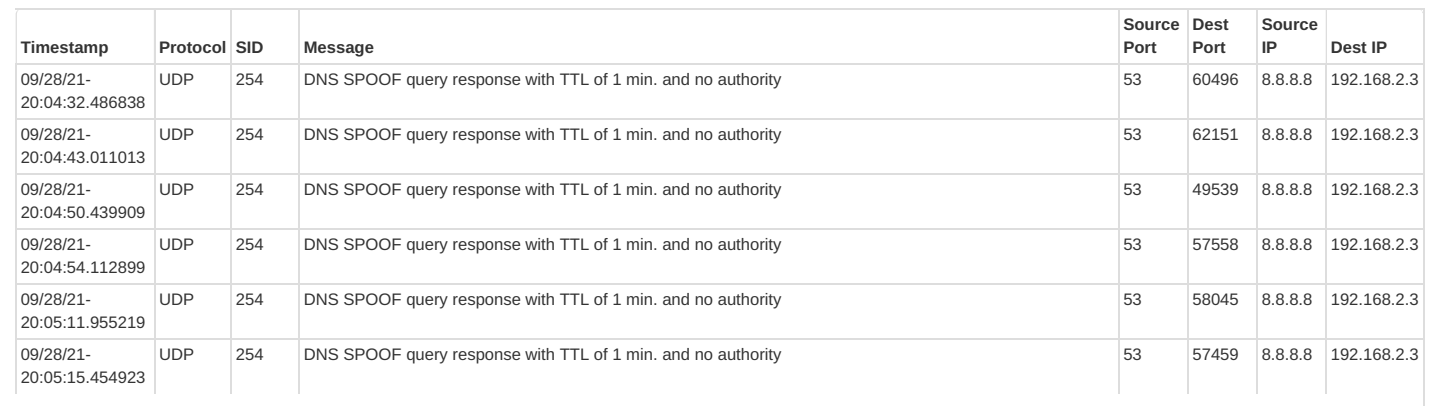

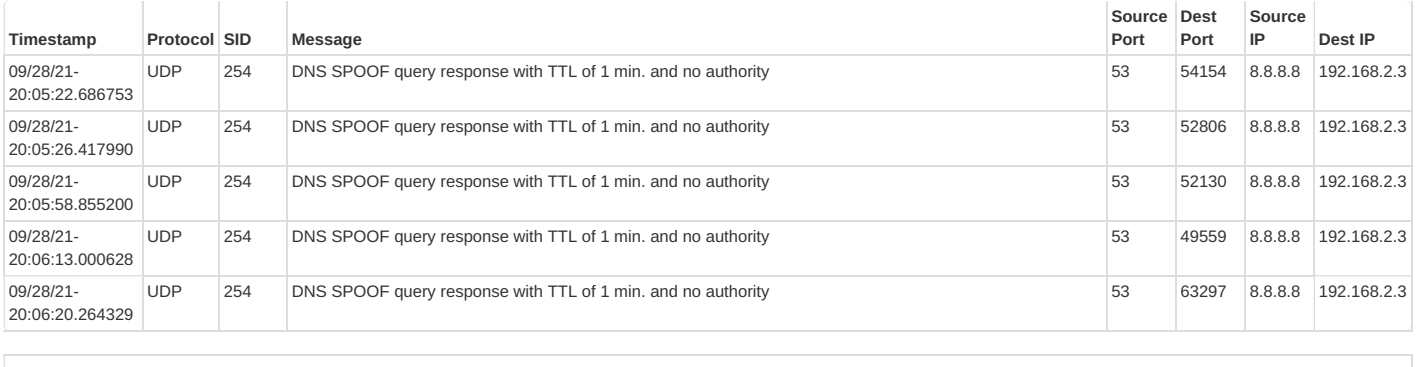

### <span id="page-14-0"></span>**Network Port Distribution**

### <span id="page-14-1"></span>**TCP Packets**

### <span id="page-14-2"></span>**UDP Packets**

### <span id="page-14-3"></span>**DNS [Queries](#page-14-4)**

<span id="page-14-4"></span>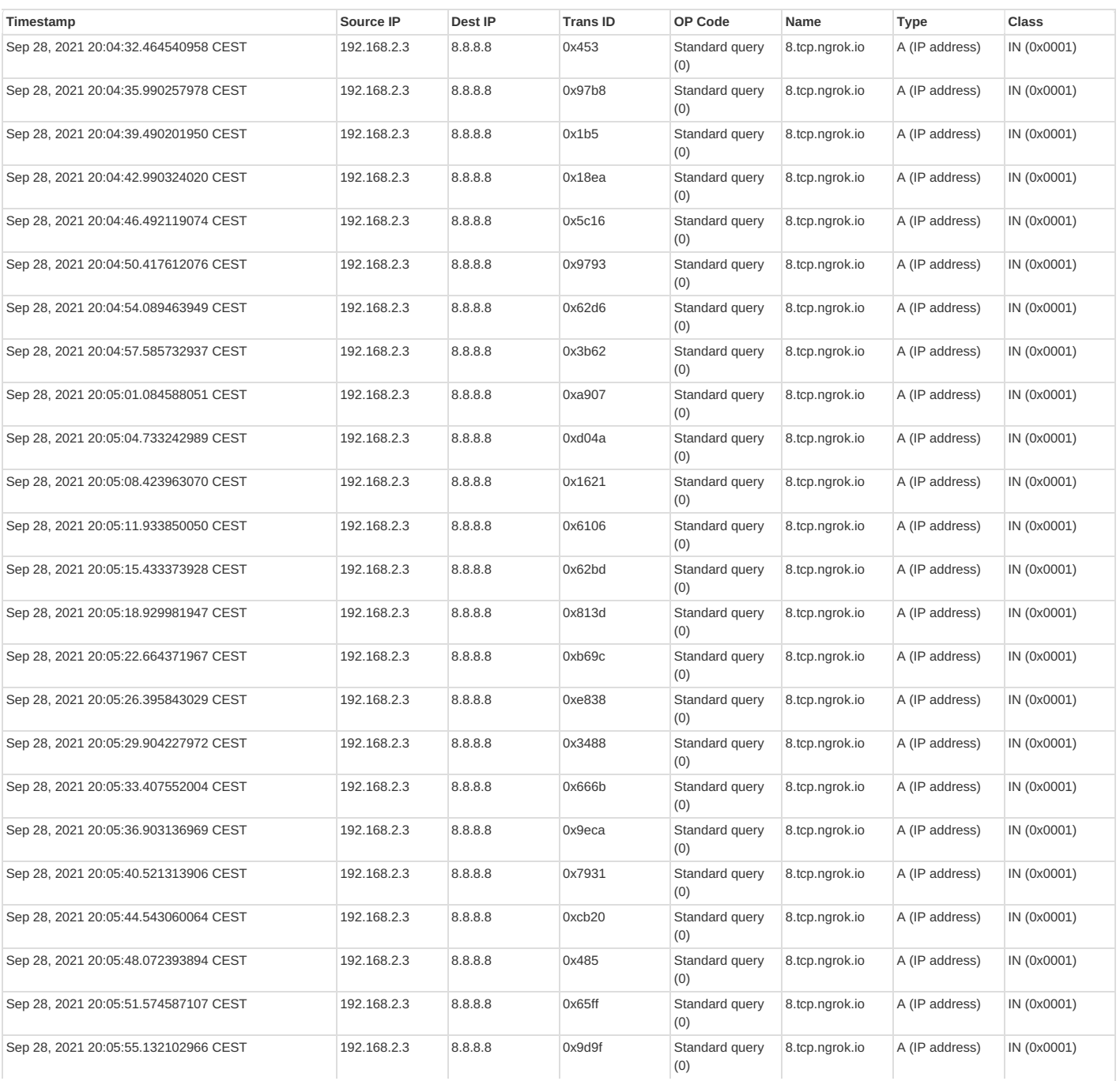

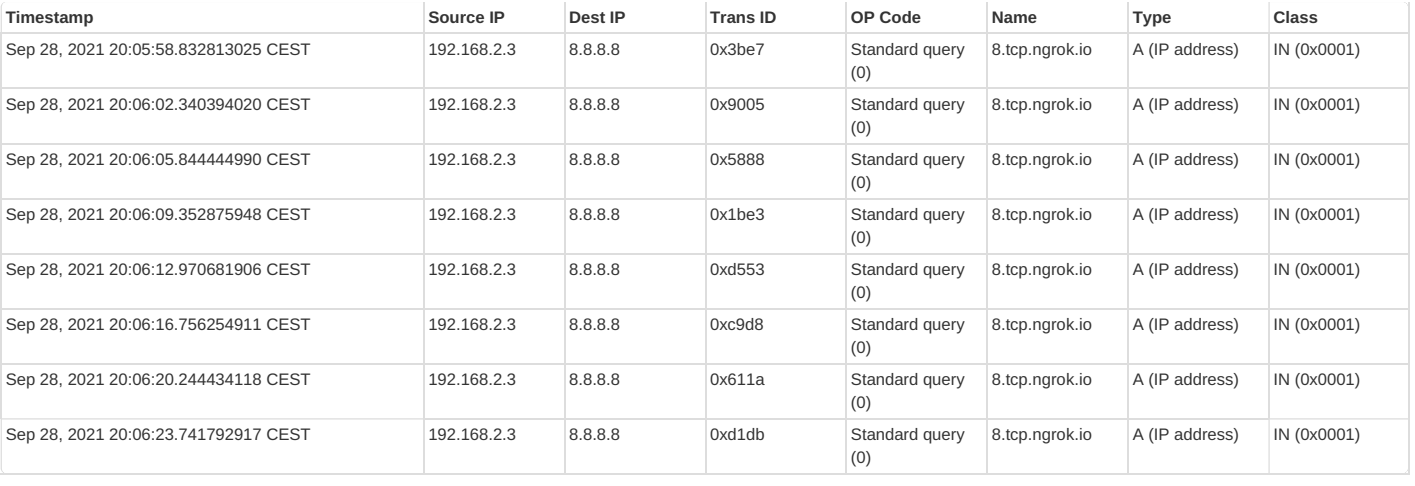

#### <span id="page-15-0"></span>**DNS [Answers](#page-15-1)**

<span id="page-15-1"></span>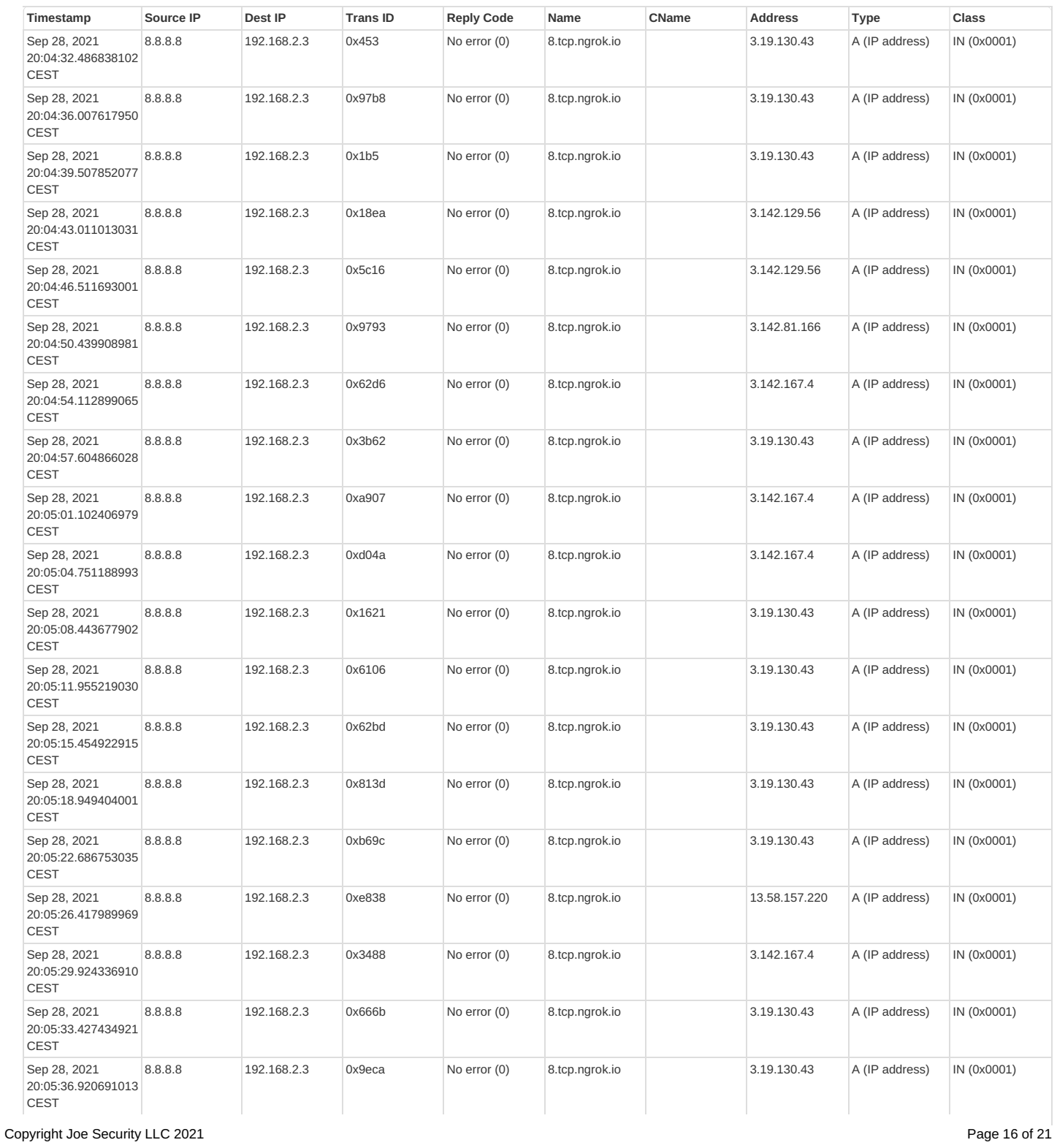

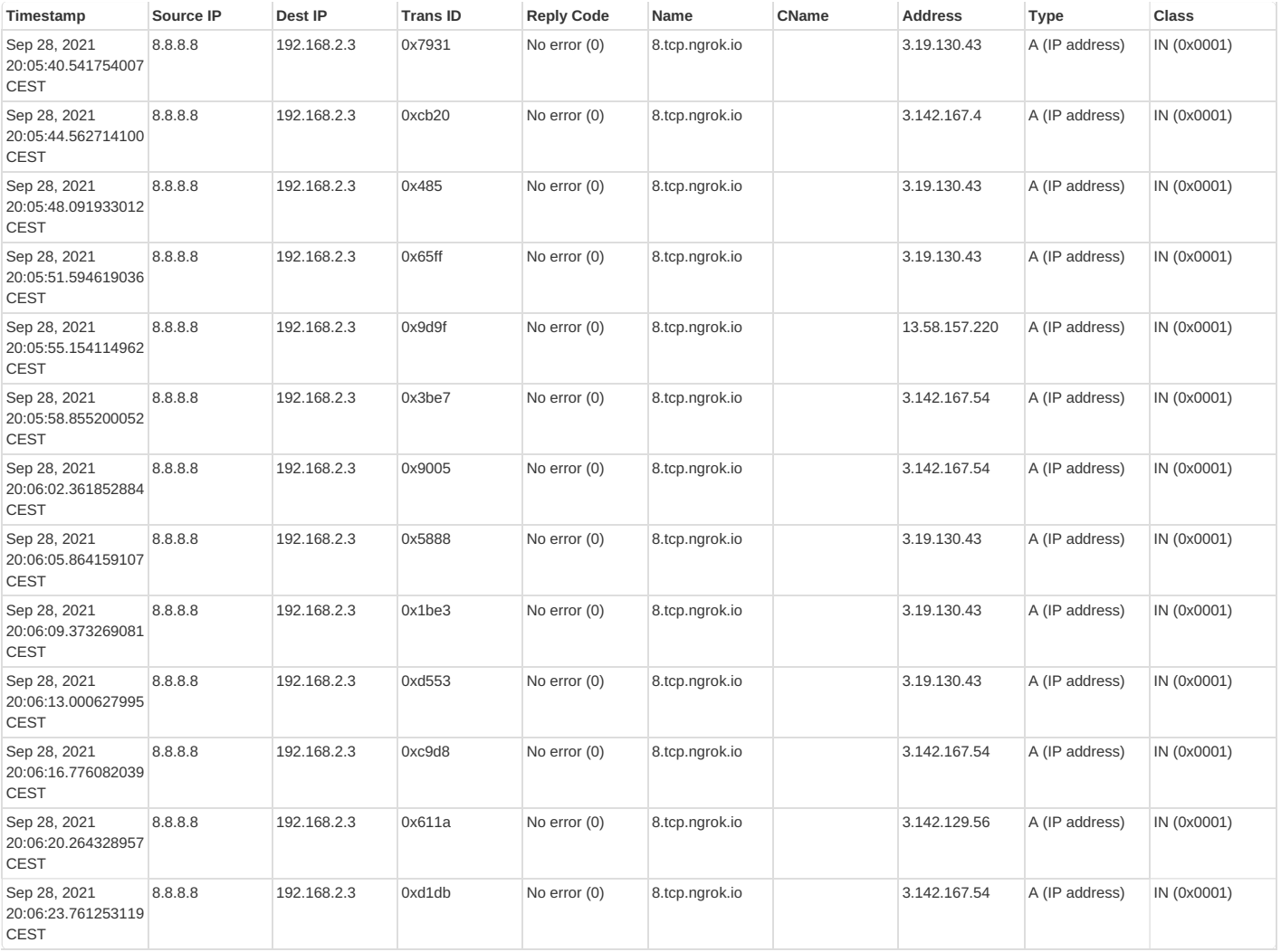

# <span id="page-16-0"></span>**Code Manipulations**

# <span id="page-16-1"></span>**Statistics**

<span id="page-16-2"></span>**Behavior**

 $\circled{r}$  Click to jump to process

# <span id="page-16-6"></span><span id="page-16-3"></span>**System Behavior**

### <span id="page-16-4"></span>**Analysis Process: [E0QkjJowwG.exe](#page-17-12) PID: 2700 Parent PID: 4840**

<span id="page-16-5"></span>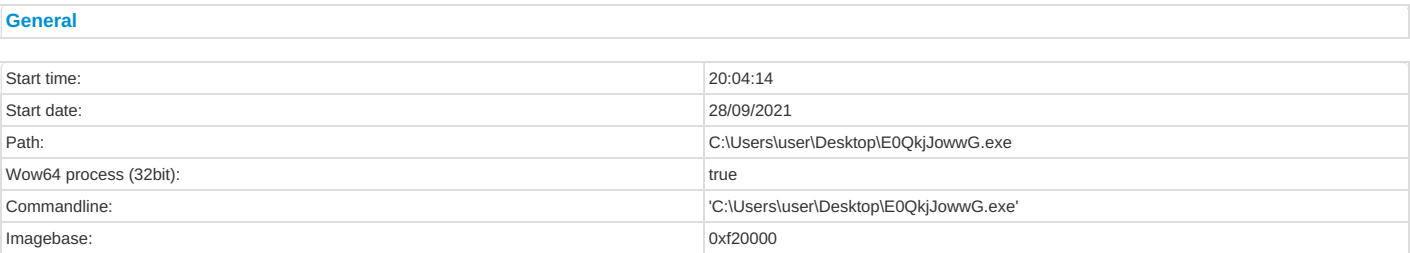

<span id="page-17-13"></span><span id="page-17-12"></span>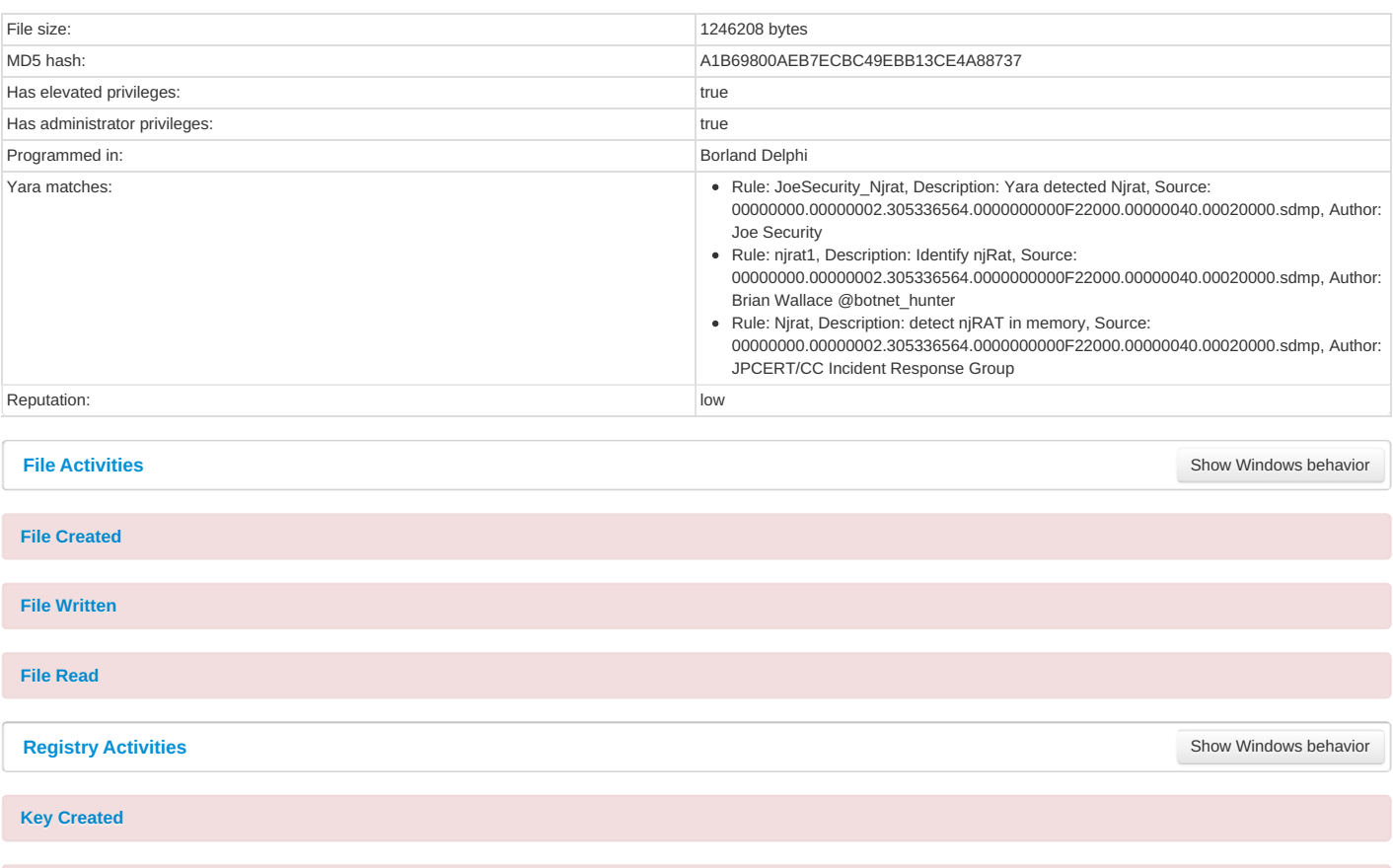

<span id="page-17-19"></span><span id="page-17-18"></span><span id="page-17-17"></span><span id="page-17-16"></span><span id="page-17-15"></span><span id="page-17-14"></span><span id="page-17-11"></span><span id="page-17-6"></span><span id="page-17-5"></span><span id="page-17-4"></span><span id="page-17-3"></span><span id="page-17-2"></span><span id="page-17-1"></span><span id="page-17-0"></span>**Key Value Created** 

<span id="page-17-21"></span><span id="page-17-20"></span><span id="page-17-8"></span><span id="page-17-7"></span>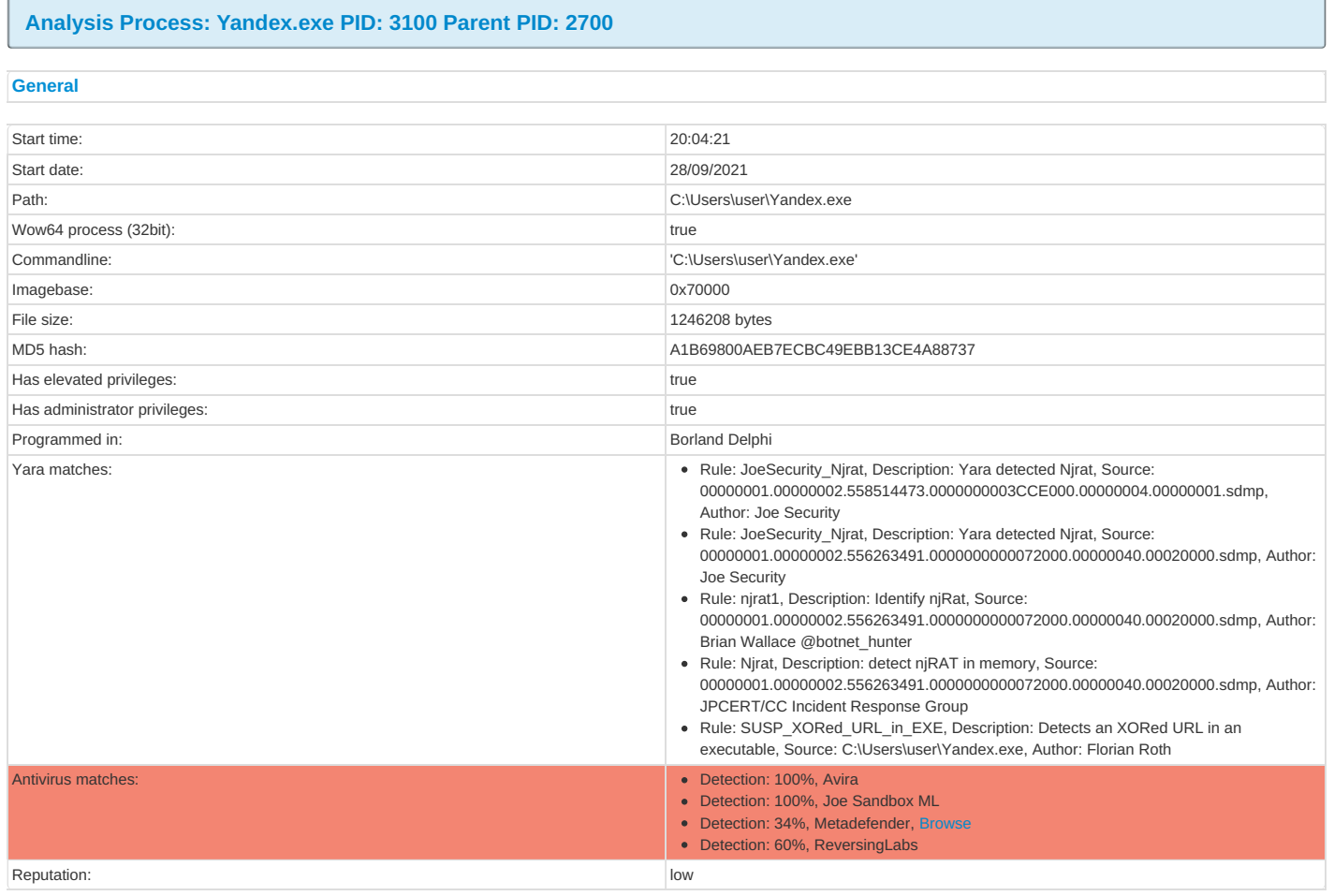

<span id="page-17-10"></span><span id="page-17-9"></span>**File Activities**

Show [Windows](#page-17-14) behavior

<span id="page-18-19"></span><span id="page-18-18"></span><span id="page-18-17"></span><span id="page-18-2"></span><span id="page-18-1"></span><span id="page-18-0"></span>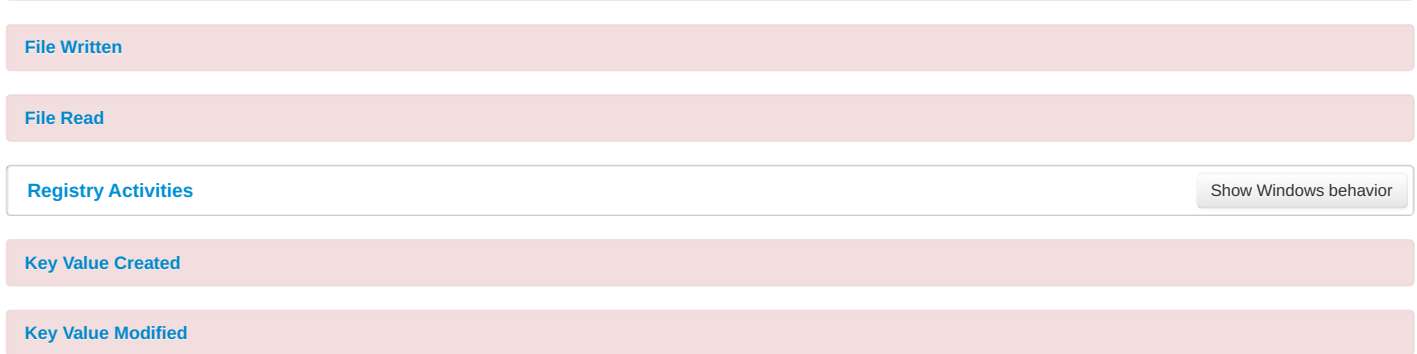

### <span id="page-18-20"></span><span id="page-18-14"></span><span id="page-18-5"></span><span id="page-18-4"></span><span id="page-18-3"></span>**Analysis Process: [netsh.exe](#page-18-21) PID: 4492 Parent PID: 3100**

<span id="page-18-22"></span><span id="page-18-21"></span><span id="page-18-6"></span>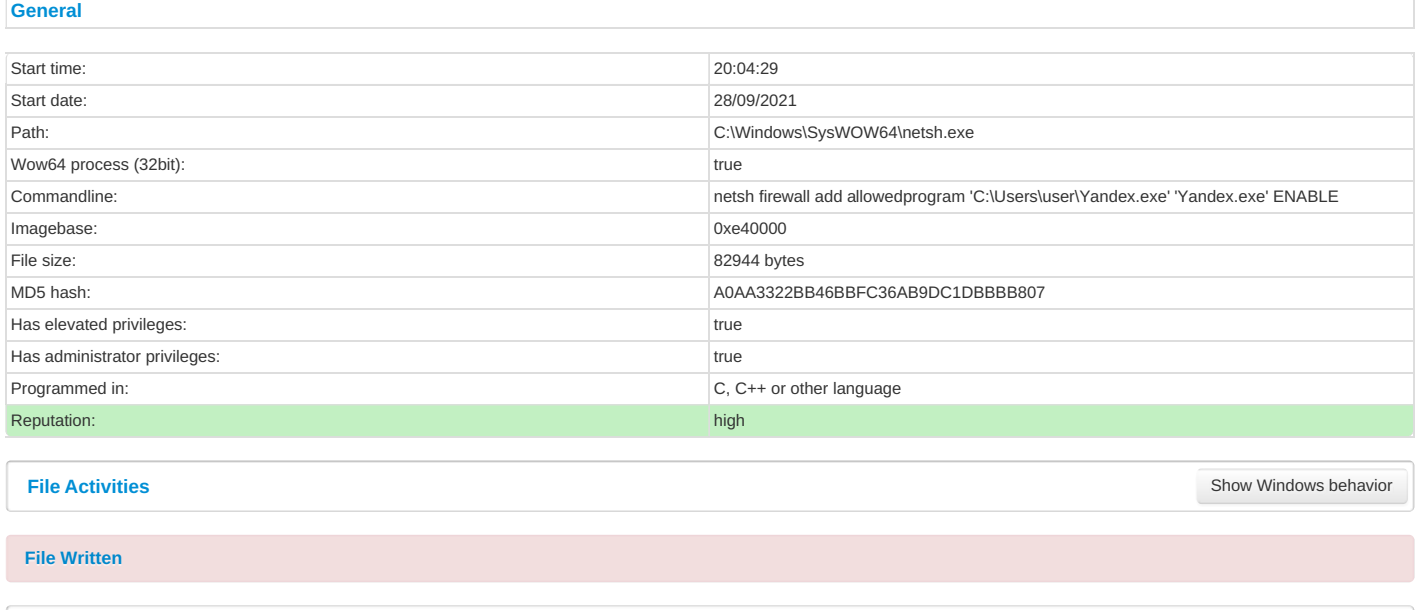

# <span id="page-18-10"></span>**Analysis Process: [conhost.exe](#page-18-24) PID: 4292 Parent PID: 4492**

<span id="page-18-25"></span><span id="page-18-24"></span><span id="page-18-11"></span>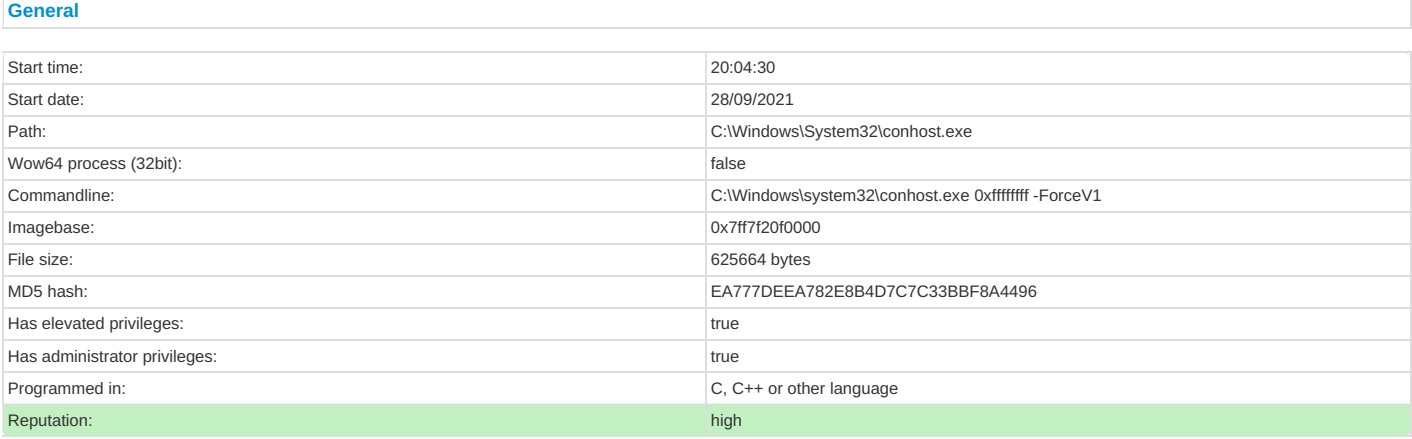

### <span id="page-18-16"></span><span id="page-18-12"></span>**Analysis Process: [Yandex.exe](#page-19-12) PID: 4420 Parent PID: 3352**

# <span id="page-18-13"></span>**[General](#page-19-13)**

<span id="page-18-23"></span><span id="page-18-15"></span><span id="page-18-9"></span><span id="page-18-8"></span><span id="page-18-7"></span>**Registry Activities**

Show [Windows](#page-17-18) behavior

<span id="page-19-13"></span><span id="page-19-12"></span>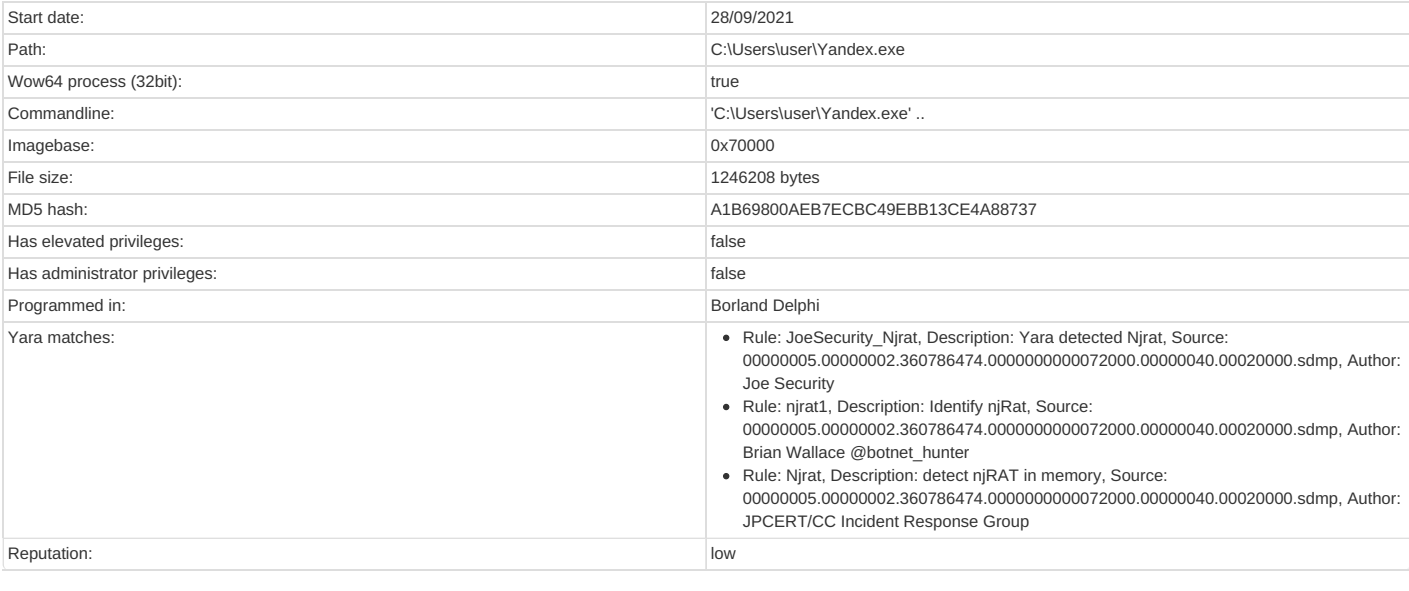

#### <span id="page-19-0"></span>**File Activities**

Show [Windows](#page-17-14) behavior

<span id="page-19-1"></span>**File Created** 

<span id="page-19-14"></span><span id="page-19-10"></span><span id="page-19-2"></span>**File Read** 

### <span id="page-19-3"></span>**Analysis Process: [Yandex.exe](#page-19-15) PID: 4796 Parent PID: 3352**

<span id="page-19-16"></span><span id="page-19-15"></span><span id="page-19-4"></span>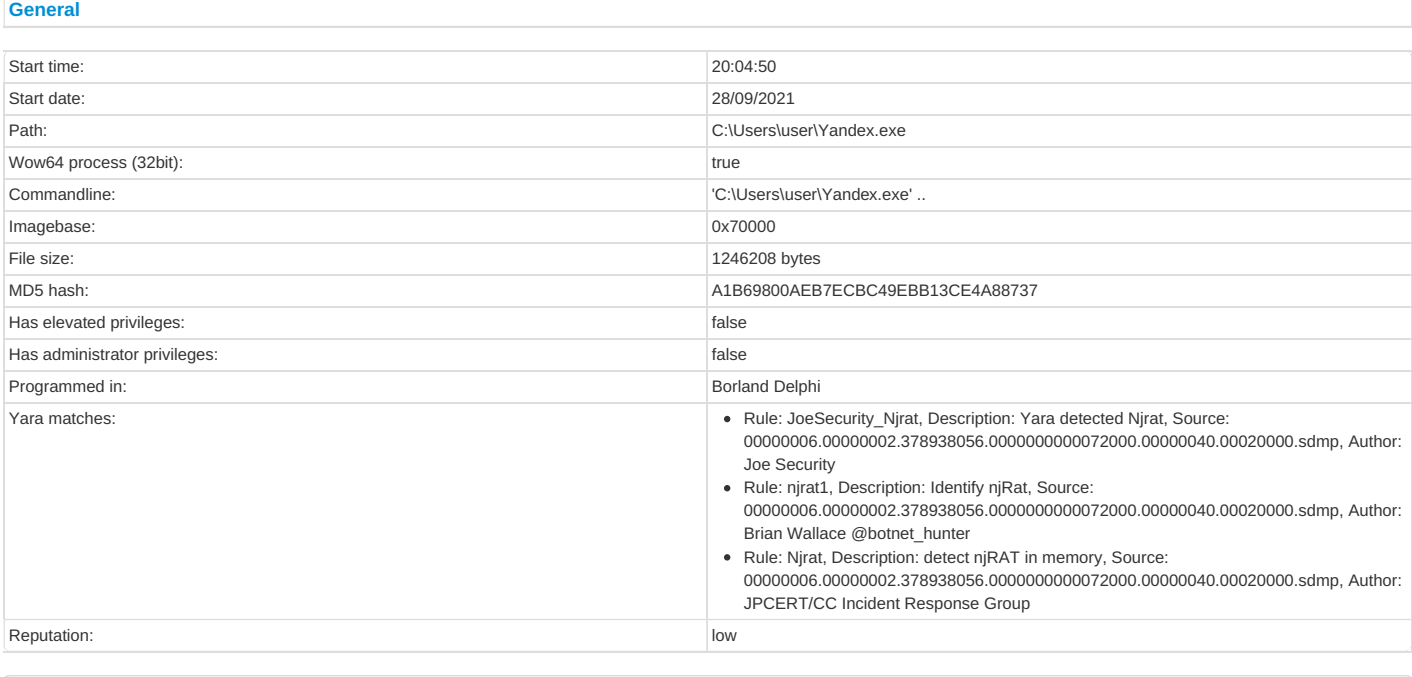

# <span id="page-19-5"></span>**File Activities**

Show [Windows](#page-17-14) behavior

# <span id="page-19-6"></span>**File Created**

<span id="page-19-17"></span><span id="page-19-11"></span><span id="page-19-7"></span>**File Read** 

<span id="page-19-8"></span>**Analysis Process: [Yandex.exe](#page-20-5) PID: 4764 Parent PID: 3352**

<span id="page-19-9"></span>**[General](#page-20-6)**

<span id="page-20-6"></span><span id="page-20-5"></span>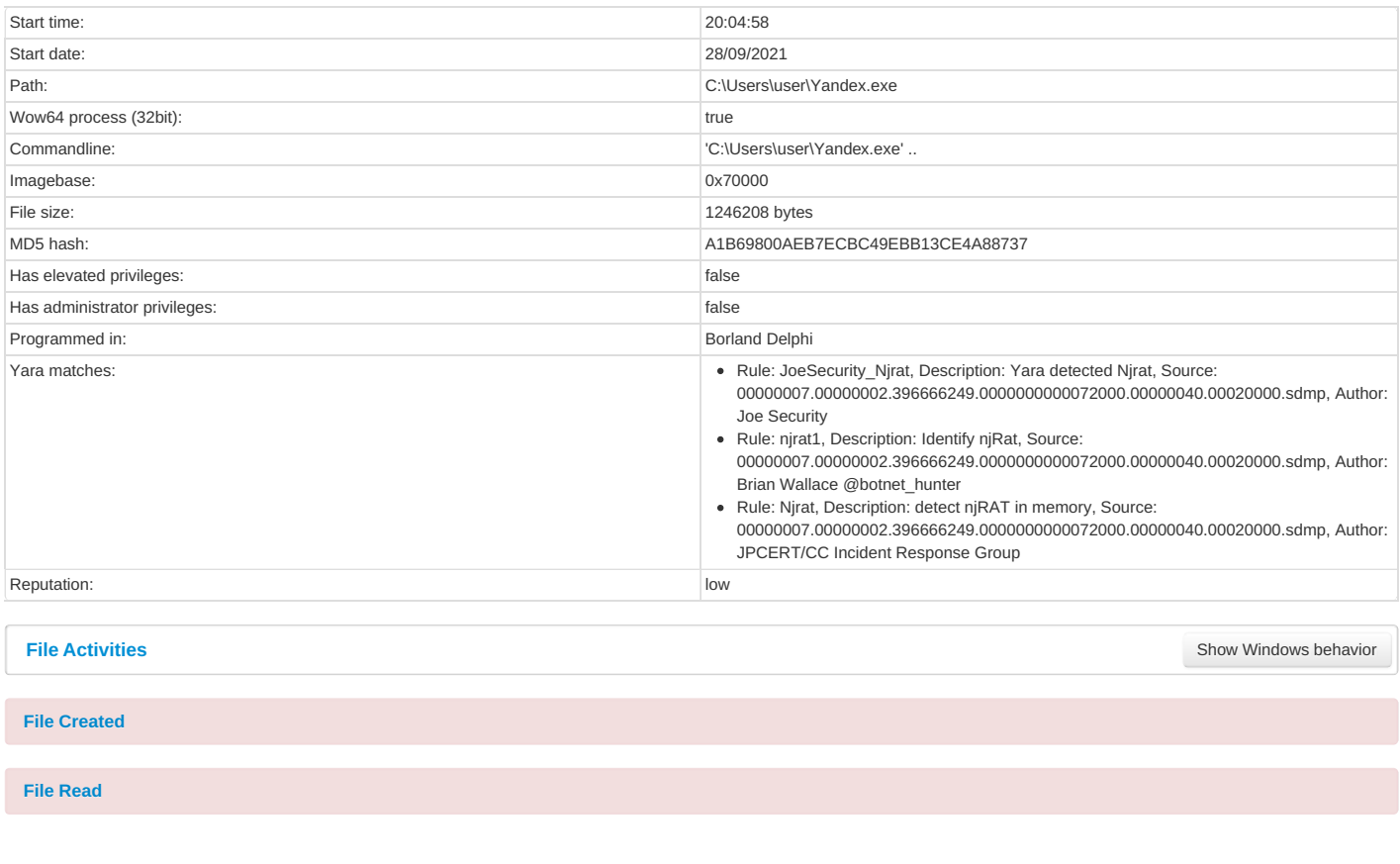

# <span id="page-20-8"></span><span id="page-20-7"></span><span id="page-20-3"></span><span id="page-20-2"></span><span id="page-20-1"></span><span id="page-20-0"></span>**Disassembly**

### <span id="page-20-4"></span>**Code Analysis**

Copyright Joe [Security](http://www.joesecurity.org) LLC

Joe Sandbox Cloud Basic 33.0.0 White Diamond